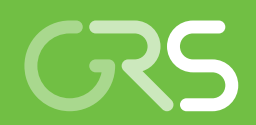

Weiterentwicklung eines Handbuches für Störfallanalysen deutscher Kernkraftwerke

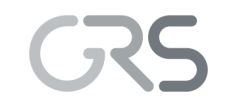

Gesellschaft für Anlagenund Reaktorsicherheit (GRS) mbH

Weiterentwicklung eines Handbuches für Störfallanalysen deutscher Kernkraftwerke

Alexander Kerner Annette Bröcker Jürgen Hartung Gerhard Mayer Guim Pallas Moner

September 2014

#### **Anmerkung:**

Das diesem Bericht zugrunde liegende FE-Vorhaben 3612 R 01335 wurde im Auftrag des Bundesministeriums für Umwelt, Naturschutz, Bau und Reaktorsicherheit (BMUB) durchgeführt.

Die Verantwortung für den Inhalt dieser Veröffentlichung liegt beim Auftragnehmer.

Der Bericht gibt die Auffassung und Meinung des Auftragnehmers wieder und muss nicht mit der Meinung des Auftraggebers übereinstimmen.

### **Deskriptoren**

Anlagensimulatoren, Anlagenverhalten, Containmentverhalten, Ereignisanalysen, Reaktorverhalten, Rechencodes, Simulationsprogramme, Störfallanalysen, Störfallanalysenhandbuch, Störfallsimulatoren

## **Kurzfassung**

Das weiterentwickelte Störfallanalysenhandbuch (SfH) umfasst eine elektronische Wissenssammlung zur Erstellung und Durchführung von Störfallanalysen auf dem Gebiet des Reaktor-, Anlagen- und Containmentverhaltens sowie eine Aufarbeitung der bei der GRS durchgeführten Störfallanalysen mit charakteristischen Beschreibungen und weiterführenden Informationen. Im SfH werden auch Erkenntnisse aus der Modellentwicklung, der Programmentwicklung und -validierung aufbereitet und relevante Regeln und Richtlinien für Analysen im Rahmen von Nachweisverfahren bereitgestellt. Das SfH deckt den Themenbereich der thermohydraulischen Störfallanalysen (außer EVIund EVA-Ereignissen) für deutsche Druck- und Siedewasserreaktoren sowohl für den Leistungs- als auch Nichtleistungsbetrieb ab.

Die Aufarbeitung der Inhalte des SfH folgt im Grundsatz dem analytischen Vorgehen bei der Durchführung von Störfallanalysen bzw. bei der Anwendung von Erkenntnissen aus Störfallanalysen für gutachterliche Fachberatungen. Auf Basis einer mehrstufigen Informationsaufbereitung zu den Themen "Erstellen einer Störfallanalyse", "Erstellen von Datenbasen", "Bewertung einer Störfallanalyse", "Durchgeführte Störfallanalysen", "Regelwerksgrundlagen" und "Validierung ATHLET" eröffnet das SfH den Nutzern mit unterschiedlichem Hintergrund verschiedene Einstiegsmöglichkeiten. Das SfH als Nachschlagewerk ist zukunftsorientiert konzipiert, inhaltlich frei gestaltbar, vollständig in das GRS-Informationsportal integriert und für einen wachsenden Nutzerkreis vorgesehen.

## **Abstract**

The advanced handbook of safety analyses (HSA) comprises a comprehensive electronic collection of knowledge for the compilation and conduction of safety analyses in the area of reactor, plant and containment behaviour as well as results of existing safety analyses (performed by GRS in the past) with characteristic specifications and further background information. In addition, know-how from the analysis software development and validation process is presented and relevant rules and regulations with regard to safety demonstration are provided. The HSA comprehensively covers the topic thermo-hydraulic safety analyses (except natural hazards, man-made hazards and malicious acts) for German pressurized and boiling water reactors for power and nonpower operational states.

In principle, the structure of the HSA-content represents the analytical approach utilized by safety analyses and applying the knowledge from safety analyses to technical support services. On the basis of a multilevel preparation of information to the topics "compilation of safety analyses", "compilation of data bases", "assessment of safety analyses", "performed safety analyses", "rules and regulation" and "ATHLET-validation" the HSA addresses users with different background, allowing them to enter the HSA at different levels. Moreover, the HSA serves as a reference book, which is designed futureoriented, freely configurable related to the content, completely integrated into the GRS internal portal and prepared to be used by a growing user group.

## **Inhaltsverzeichnis**

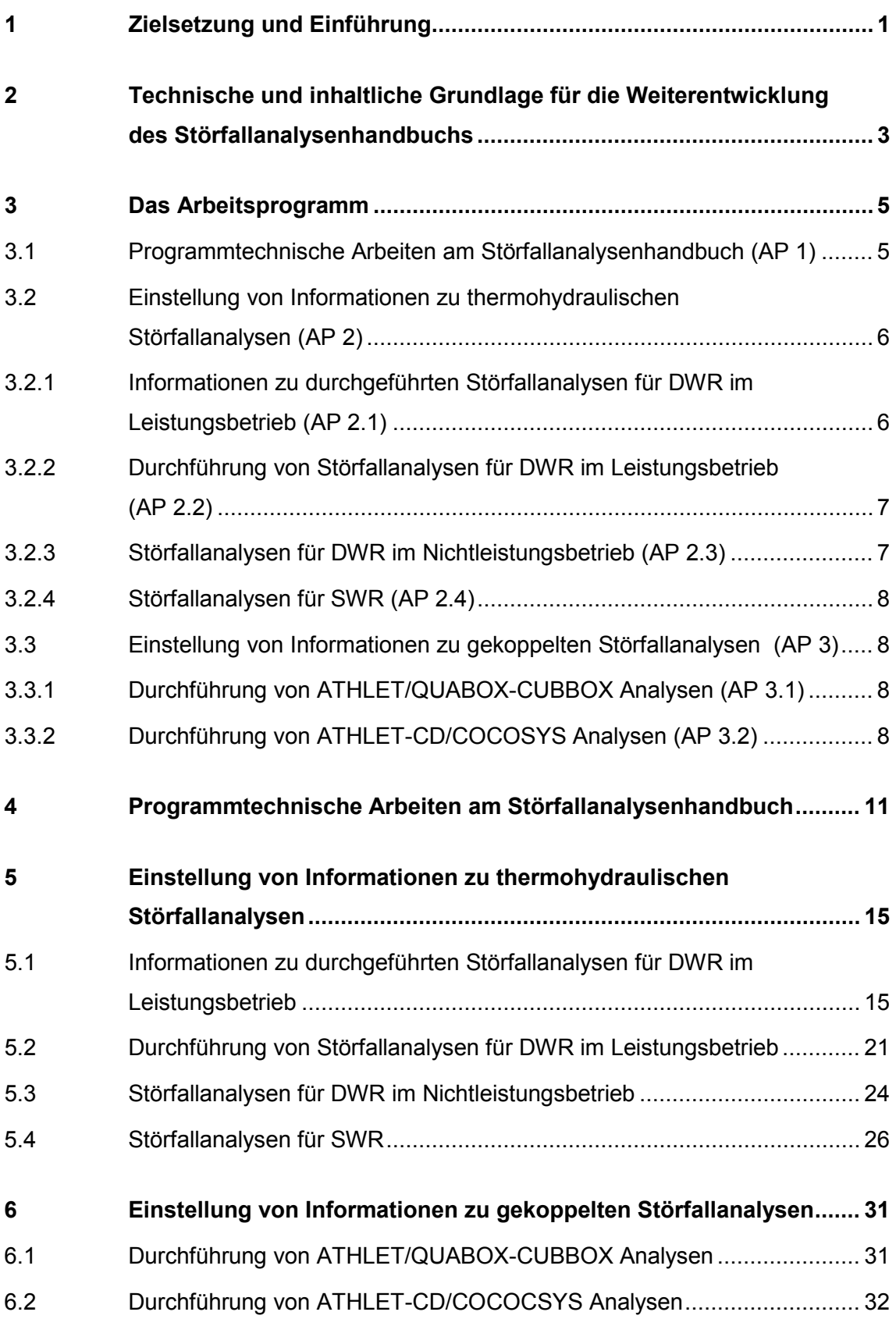

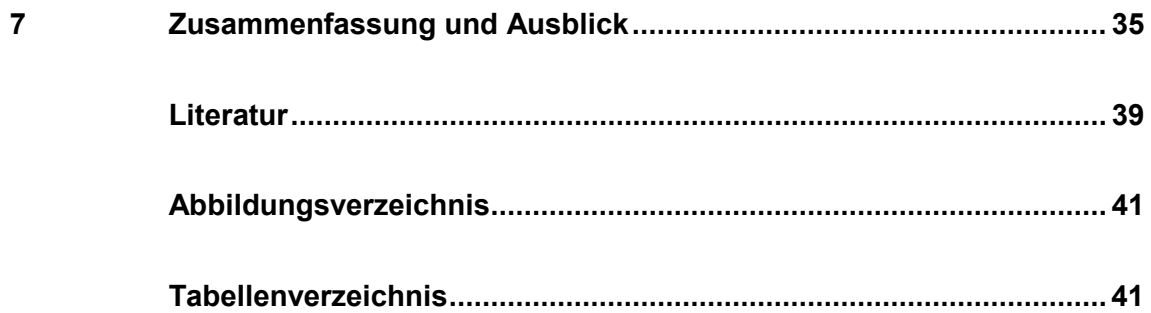

## <span id="page-8-0"></span>**1 Zielsetzung und Einführung**

Das Vorhaben hatte zum Ziel, das Handbuch für Störfallanalysen (SfH), welches im Vorläufer-Vorhaben /KEA 11/ erstellt wurde, weiterzuentwickeln. Das SfH wurde dabei um neuere Erkenntnisse und Ergebnisse aktualisiert sowie inhaltlich als auch in seinem Anwendungsbereich erweitert. Übergeordnet wird es unter Berücksichtigung des aktuellen Standes von Wissenschaft und Technik dem Anspruch einer umfassenden Wissensaufbereitung des Themenfeldes "Störfallanalysen" auf dem Gebiet des Reaktor-, Anlagen- und Containmentverhaltens gerecht. Mit dem SfH werden das GRS-Personal und insbesondere die Entwickler und Anwender von "Störfallanalysen" bei der Erarbeitung von Stellungnahmen zu Einzelthemen, bei Beratungen zum Einsatz neuerer Methoden und Rechenprogramme sowie zu fachlichen Aspekten der Sicherheitsbewertung (Vorgehensweisen bei Analysen, Genehmigungs- und Aufsichtspraxis) unterstützt.

In der GRS werden seit vielen Jahren Simulationsprogramme zur Analyse von Ereignissen für den Reaktorkern, den Kühlkreislauf und den Sicherheitseinschluss entwickelt und validiert. Diese Programme werden eingesetzt für die Durchführung und Bewertung von Störfallanalysen postulierter Ereignisse deutscher Kernkraftwerke. Mit der Weiterentwicklung des SfH erfolgt eine themenspezifische Aufbereitung und Bereitstellung ausgewählter Ergebnisse und Erkenntnisse aus hierzu bereits vorliegenden Untersuchungen zu thermohydraulischen als auch zu gekoppelten Störfallanalysen für Druck- und Siedewasserreaktoren. Die Aufbereitung setzt dabei auf der im Vorläufer-Vorhaben definierten und umgesetzten Struktur auf, d. h. sie erfolgt in Anlehnung an die Vorgehensweise bei der Durchführung/Anwendung von Störfallanalysen für gutachterliche Fachberatungen. Darüber hinaus wurden Informationen zu wichtigen Themenfeldern gesondert zusammengetragen. Eine weitere Aufgabe des Projektes betraf die Durchführung von ausgewählten Störfallanalysen. Hierzu wurden schwerpunktmäßig Ereignisse der SE 3 und 4a sowie Ereignisse mit Mehrfachversagen von Sicherheitssystemen, die nicht in anderen Projekten durchgeführt wurden, ausgewählt und unter Anwendung aktueller Rechenprogramme und Verfahren analysiert und dokumentiert.

Die Umsetzung der Aufgaben ermöglicht dem Nutzer des Störfallanalysenhandbuchs, schnell und fundiert auf Fragen zu Störfallanalysen reagieren zu können. Die Inhalte des SfH wurden unter Anwendung von Beispielen sowie von Erläuterungen und Hinweisen aufbereitet, damit das SfH insbesondere auch von Nutzern mit noch wenig Er-

1

fahrung herangezogen werden kann (Beitrag zum Kompetenzerhalt). Eine integrierende Wirkung und Stärkung der fachlichen Kompetenz erreicht das SfH dadurch, dass v.a. bei der Aufbereitung von Informationen für bzw. von gekoppelte(n) Rechnungen die Kenntnisse aus unterschiedlichen Bereichen (Programmentwicklung, Validierung, Anwendung) zusammengeführt wurden. Die technische Umsetzung des SfH basierte im Allgemeinen auf der im Vorläufervorhaben entwickelten Lösung, die an den fortschreitenden programmtechnischen Stand angepasst wurde.

<span id="page-10-0"></span>**2 Technische und inhaltliche Grundlage für die Weiterentwicklung des Störfallanalysenhandbuchs**

Die Aufarbeitung und Dokumentationsweise von Wissen und Erfahrungen haben sich in den vergangenen Jahren verändert, insbesondere durch den Einsatz neuer Techniken und Instrumente. Mit diesen technischen Möglichkeiten änderten sich auch die Aufnahme- und Lernweisen der jüngeren, nachfolgenden Kolleginnen/-en. Der GRS stehen zur Aufbereitung von Wissen aktuelle und zeitgemäße technische Möglichkeiten zur Verfügung, so dass auch das SfH den technisch aktuellen Stand nutzen und darauf zugreifen kann.

Die technische Basis des SfH, welche im Vorläufervorhaben entwickelt wurde, stellt einen Kompromiss aus einer systemunabhängigen Entwicklungsumgebung mit hohem Freiheitsgrad der Entwicklung bei vollständiger Integration des SfH zur Anwendung im GRS-internen Portal dar. Der Einsatz eines Versionskontrollsystems unterstützt dabei die Nutzung auch bei wachsendem Entwicklerkreis. Unterschiedliche Zugriffsbeschränkungen für Dokumente erlauben es, das SfH als integrales Handbuch für unterschiedliche Nutzer anzuwenden. Somit stand eine aus der Praxis bewährte und zukunftsfähige technische Basis für die inhaltlichen Weiterentwicklungen dieses Vorhabens zur Verfügung.

Die Durchführung von Störfallanalysen zählt zu den Hauptkompetenzen der GRS. In engem Informationsaustausch mit den an Simulationsprogrammen forschenden Abteilungen werden seit vielen Jahren unter Berücksichtigung der aktuellen Programmentwicklungen und dem fortschreitendem Sicherheitsverständnis unabhängige Analysen zur Bewertung des Anlagenverhaltens bei unterschiedlichen postulierten Ereignissen und Szenarien durchgeführt. Dabei liegen den Analysen in der Regel spezielle Fragestellungen und spezifische Eingabedaten und Informationen zu Grunde. Durch einen steten nationalen und internationalen Fachaustausch ist die GRS in der Lage, Analysen nach Stand von Wissenschaft und Technik durchzuführen. Der hohe Komplexitätsgrad infolge unterschiedlicher Fragestellungen bedarf, um schnell und fundiert Fragen zu Störfallanalysen beantworten zu können, eine übergreifende, verständliche und zeitgemäße Aufbereitung des Wissens. Dabei ist es aus Gründen der Nachvollziehbarkeit und des Kompetenzerhalts ebenso vordringlich, auch auf die vollzogenen Entwicklungsschritte von Analysen einzugehen.

3

In einem Vorläufervorhaben wurde mit dem SfH eine Wissenssammlung zur Erstellung und Durchführung thermohydraulischer Störfallanalysen sowie eine Aufarbeitung der bei der GRS durchgeführten Störfallanalysen mit charakteristischen Beschreibungen und weiterführenden Informationen begonnen. Schwerpunkt der Betrachtung waren dabei repräsentative Analysen der Sicherheitsebenen (SE) 2 und 3 mit Beschreibung ihrer grundsätzlichen Ereignisabläufe auf Basis von best-estimate Annahmen. Ausgewählte Erkenntnisse aus der Programmentwicklung und -validierung sowie relevante Regeln und Richtlinien für Analysen im Rahmen von Nachweisverfahren wurden dabei ebenfalls ins SfH aufgenommen. So sprach das SfH zu Beginn dieses Projekts den Themenbereich thermohydraulischer Störfallanalysen (auf Basis des Programmsystems ATHLET/ATLAS) für den Leistungsbetrieb von Druckwasserreaktoren an.

## <span id="page-12-0"></span>**3 Das Arbeitsprogramm**

Störfallanalysen wurden in der GRS innerhalb verschiedener Projekte erstellt. Im Rahmen des SfH-Vorhabens werden diese nun systematisch für deutsche Druck- und Siedewasserreaktoren sowohl für den Leistungs- als auch Nichtleistungsbetrieb zusammengetragen und weitere Störfallanalysen durchgeführt. Dabei wurden nicht nur die Störfallanalysen selbst, sondern auch die notwendigen Hintergrundinformationen aus dem kerntechnischen Regelwerk und begleitende Dokumentationen von relevanten Versuchsergebnissen und der Programmvalidierung berücksichtigt. Das Arbeitsprogramm gliedert sich gemäß der Vorhabensbeschreibung wie folgt /GRS 12/:

### <span id="page-12-1"></span>**3.1 Programmtechnische Arbeiten am Störfallanalysenhandbuch (AP 1)**

Dieser Arbeitspunkt umfasst alle programmtechnischen Tätigkeiten die zur Entwicklung, der Pflege und der Projektdokumentation des SfH gehören. Im Vergleich zum Vorläufervorhaben sind die Arbeiten hierzu deutlich geringer, da vollständig auf die bereits früheren Entwicklungen zurückgegriffen werden kann. Arbeitsaufwand entsteht allerdings bei der Anpassung der Struktur des SfH zur Implementierung der neuen Inhalte und der Berücksichtigung neuer Funktionalitäten durch die Weiterentwicklungen der GRS-Portalsoftware (MS Sharepoint) und der HTML-Sprache.

Darüber hinaus werden auch weiterhin Arbeiten durchgeführt, um die Nutzbarkeit zu erhöhen. Hierzu werden Rückmeldungen durch Anwender und Entwickler herangezogen und ggf. weitere Hilfestellungen und Erläuterungen in das SfH aufgenommen. Da der Inhalt des SfH deutlich zunehmen wird (siehe Abschnitte 3.2 und 3.3), ist eine strukturierte und selbsterklärende Aufbereitung des Inhalts von großem Wert. Dies soll insbesondere durch den Einsatz strukturierender Elemente (z. B. durch entsprechende Formatierungen, Fließdiagramme, Ablaufschemata) erreicht werden. Mit den in regelmäßigen Abständen zu erzeugenden Portal-Versionen ist es unerlässlich, Konsistenzprüfungen durchzuführen um Dopplungen und/oder Widersprüchlichkeiten zu vermeiden und ein konsistentes Handbuch zu gewährleisten. Wie im Vorläufervorhaben soll auch hierzu die Anwendung von Hilfsprogrammen den Aufwand möglichst gering halten.

## <span id="page-13-0"></span>**3.2 Einstellung von Informationen zu thermohydraulischen Störfallanalysen (AP 2)**

## <span id="page-13-1"></span>**3.2.1 Informationen zu durchgeführten Störfallanalysen für DWR im Leistungsbetrieb (AP 2.1)**

Die bisherigen Inhalte des SfH zu Störfallanalysen für DWR im Leistungsbetrieb (LB) werden um die folgenden drei Arbeitsfelder ergänzt, erweitert und aktualisiert:

Es werden die bisher noch nicht betrachteten Störfallanalysen aus anderen Projekten oder aus der Programmentwicklung und -validierung im SfH bereitgestellt. Die Aufbereitung der Analysen erfolgt dabei nach folgendem Schema: Tabellarische Auflistung der Analysen gruppiert nach der Sicherheitsebene bzw. nach dem Anlagentyp, Zusammenfassung mit charakteristischen Merkmalen der Analyse und schließlich Einbindung der Analysendiskussion und ggf. der weiterführenden Literatur. Im Rahmen dieser Arbeiten sollen auch weitere Informationen zum Verständnis des Anlagen- und Systemverhaltens sowie zur praktischen Umsetzung der analysenspezifischen Modellierung verstärkt in das SfH aufgenommen werden. Die bereits im SfH beschriebenen Störfallanalysen sollen soweit erforderlich mit diesen Informationen aktualisiert und angepasst werden.

Das SfH wird um Beiträge zu ausgewählten Themenbereichen erweitert. Dies betrifft zunächst einen Überblick über die "Factorial Design Methode" – einer Vorgehensweise zur konservativen Abschätzung der Aussagesicherheit von Simulationsergebnissen anhand einiger Rechenläufe (siehe /KLS 11/) – mit Erfahrungswerten und Beispielen zu deren Einsatz. Ferner werden weitere Themenseiten eingeführt, die neben den Erkenntnissen aus Störfallanalysen auch weitere Informationen und Unterlagen beinhalten werden. Diese Seiten erlauben den Nutzern somit einen alternativen Einstieg in das SfH auf Basis themenrelevanter Einführungs- und Übersichtsseiten.

Aktualisiert werden im Laufe des Vorhabens die bisherigen Informationen zum Regelwerk um die neuen "Sicherheitsanforderungen an KKW". Weiterhin ist beabsichtigt, den Bezug zwischen den beschriebenen Analysen und den Vorgaben aus dem Regelwerk stärker hervorzuheben. So werden mit den im Abschnitt 3.2.2 durchzuführenden Störfallanalysen weitere Beispiele gegeben, wie die Regelwerksanforderungen umzusetzen sind und die Einhaltung der Nachweiskriterien gezeigt wird.

## <span id="page-14-0"></span>**3.2.2 Durchführung von Störfallanalysen für DWR im Leistungsbetrieb (AP 2.2)**

In dem AP 2.2 sollen Störfallanalysen für den Leistungsbetrieb von DWR durchgeführt werden, die nicht in anderen Projekten bereits erstellt wurden. Schwerpunkt der Analysen des Vorgängervorhabens waren Ereignisse der SE 2 und 3 auf Basis von bestestimate Annahmen. Ferner war den Analysen gemeinsam, dass keine Handmaßnahmen zur Beherrschung der Ereignisse im Hinblick auf die Einhaltung der Nachweiskriterien notwendig bzw. zu unterstellen waren. Schwerpunkte der Untersuchungen in diesem Vorhaben sind daher Analysen der Sicherheitsebene 3 und 4a, bei denen Handmaßnahmen durchzuführen sind und damit auch höhere Anforderungen an den Einsatz des Analysesimulators gestellt werden.

Die Durchführung dieser Analysen dienen insbesondere dazu, die Umsetzung der Regelwerksanforderungen (siehe AP 2.1) zu verdeutlichen, weitere Erfahrungen in der Bedienung der und dem Umgang mit den Analysesimulatoren aufzubereiten und die im SfH verfügbaren Kenntnisse zu ATWS-Ereignissen zu vertiefen. Die Aufbereitung der erzielten Ergebnisse erfolgt dabei auch unter Einbeziehung weiterer Dokumente und Informationen aus anderen Projekten.

## <span id="page-14-1"></span>**3.2.3 Störfallanalysen für DWR im Nichtleistungsbetrieb (AP 2.3)**

Eine inhaltliche Erweiterung des SfH stellt auch die Aufbereitung von Informationen zu Analysen für DWR im Nichtleistungsbetrieb (NLB) dar. Hierzu sollen zunächst die verfügbaren Unterlagen und Analysen zusammengetragen und in das SfH eingebunden werden (z. B. aus /MUD 03/). Betrachtet werden dabei auch deterministische Analysen, die im Rahmen von PSA-Vorhaben durchgeführt wurden. Neben der Beschreibung der Analyse mit den erzielten Ergebnissen, sollen insbesondere auch die durchgeführten Modellerweiterungen sowie die Bedienungen und umgesetzten Prozeduren am Analysesimulator erläutert werden. Auf Basis des erarbeiteten Kenntnisstandes erfolgt dann die Durchführung mit anschließender Aufarbeitung einer Analyse zum NLB unter Einsatz der aktuellen Rechencodes und Datenbasis.

### <span id="page-15-0"></span>**3.2.4 Störfallanalysen für SWR (AP 2.4)**

Die Aufbereitung von Wissen zu Störfallanalysen für den Siedewasserreaktor erfolgt in dem AP 2.4. Im ersten Schritt werden dabei die Unterlagen, Daten und ausgewählte Störfallanalysen aus den Untersuchungen für die Baulinie SWR-69 im SfH aufbereitet. Die Erfahrungswerte aus den Untersuchungen für den SWR-69 sollen somit auch den künftigen Arbeiten zur Nachbildung und Analyse von Systemen zur Verfügung stehen. Der Schwerpunkt dieses Arbeitspunktes liegt in der Bereitstellung von Informationen zur Baulinie SWR-72. Hierzu werden die vorliegenden Unterlagen, Daten und Analysen in das SfH aufgenommen. Auf Grundlage der aufbereiteten und aktualisierten Datenbasis (siehe /GRS 11a/) werden bislang nicht betrachtete Störfallanalysen durchgeführt und im SfH dokumentiert.

## <span id="page-15-1"></span>**3.3 Einstellung von Informationen zu gekoppelten Störfallanalysen (AP 3)**

Diese Arbeiten zielen darauf ab, den Einsatzbereich des SfH durch Informationen, Daten und Unterlagen für die Durchführung gekoppelter Störfallanalysen zu erweitern.

### <span id="page-15-2"></span>**3.3.1 Durchführung von ATHLET/QUABOX-CUBBOX Analysen (AP 3.1)**

Anhand der Analyse eines Rekritikalitätsstörfalls werden Grundlagen und Vorgehensweisen zur Durchführung gekoppelter Analysen mit ATHLET/QUABOX-CUBBOX (ATHLET-Q/C) aufbereitet. Dabei werden insbesondere Hinweise und Erläuterungen zur Erstellung des Datensatzes (z. B. Eingaben für Q/C, Aufteilung des Kerns in Kernsektionen, etc.) sowie zur Durchführung der Analysen (z. B. der zu unterstellenden Anfangs- und Randbedingungen gemäß dem kerntechnischen Regelwerk) gegeben. Die für einen generischen deutschen DWR durchgeführte Analyse für den Fall "kleines heißseitiges Leck mit Reflux-Condenser-Betrieb" (siehe /DRA 11/) wird hierzu für das SfH herangezogen.

### <span id="page-15-3"></span>**3.3.2 Durchführung von ATHLET-CD/COCOSYS Analysen (AP 3.2)**

Dieser Arbeitspunkt umfasst die Bereitstellung von Unterlagen und Informationen zur Durchführung gekoppelter Analysen mit ATHLET-CD und COCOSYS. Die verfügbare

Datenbasis wird bereitgestellt und Erläuterungen zur Durchführung entsprechender Analysen gegeben. Die Aufarbeitung erfolgt auch unter Nutzung der Ergebnisse aus den Vorhaben /GRS 11a/, /GRS 11b/ und /GRS 11c/ sowie in engem Austausch mit den Abteilungen, die die Programme ATHLET-CD und COCOSYS entwickeln. Somit werden Anwendungsbeispiele aufbereitet, um insbesondere Mitarbeitern mit noch wenig Erfahrung bei gekoppelten Analysen einen Einstieg in dieses Themenfeld zur ermöglichen.

## <span id="page-18-0"></span>**4 Programmtechnische Arbeiten am Störfallanalysenhandbuch**

Die technische Umsetzung des SfH basiert auf der Entwicklung eines eigenständigen HTML-Projektes, welches vollständig in das GRS-Intranet integriert ist. Die Datei- und Ablagestruktur nutzt dabei für die SfH-Entwicklung bzw. der regelmäßigen Anwendung eine Versionsverwaltung durch ein Client-Server-System und bindet weiterhin bestehende Netzwerkkomponenten ein, die in erster Linie für eine Zugriffsbeschränkung restriktiver Daten eingesetzt werden. Das hierzu bereits im Vorläufervorhaben /KEA 11/ entwickelte Konzept zur Datenstruktur des SfH zeigte sich auch weiterhin als nützlich und konnte bzgl. der neuen Inhalte entsprechend erweitert werden. So sind neben den inhaltlichen Erweiterungen auch Analyseergebnisse über das SfH direkt zugänglich. Abb. 4.1 zeigt die Übersicht über die Struktur der Inhalte des SfH.

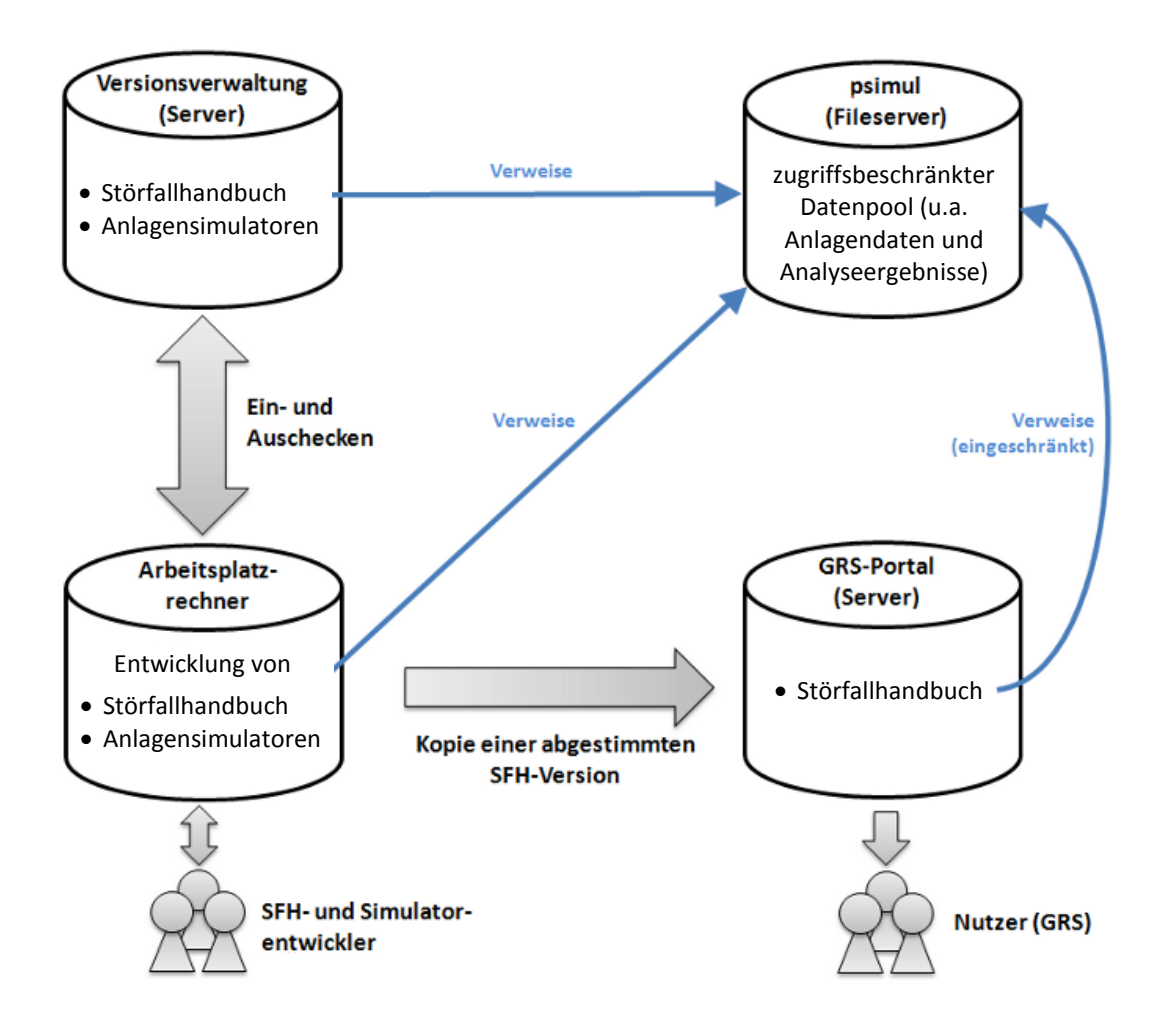

<span id="page-18-1"></span>**Abb. 4.1** Übersicht der Datenstruktur des SfH

Die umgesetzte Lösung verzichtet auf den Einsatz spezieller Wissens-Management-Programme (wie Datenbanksysteme) und nutzt die Möglichkeiten, die durch das GRS-Informationsportal bereits gegeben werden. Alle relevanten Datei- und Dokumenttypen können im SfH unter Nutzung der Versionsverwaltung eingebunden und dargestellt werden. Eine Besonderheit der gewählten Umsetzung stellt die Möglichkeit dar, das SfH auch für eine Offline-Nutzung unter prinzipieller Erhaltung der Funktionalitäten zur Verfügung zu stellen.

Schwerpunkte der programmtechnischen Arbeiten waren:

1. Anpassungen des SfH an Neuerungen der Hard- und Software

Im Rahmen der Aktualisierung der Hardware wurde das Versionsmanagement des SfH auf eine neue Hardware portiert. Hierzu war es auch notwendig, die lokalen Versionsmanagement-Clients auf den neuen Server für das Versionsmanagement umzustellen und zu testen. Durch die Umstellung der Portalsoftware der GRS auf eine neue Version war es ferner unumgänglich, eine neue Vorgehensweise zur Übernahme des SfH in das GRS-Portal aufzusetzen. Darüber hinaus wurde auch die Entwicklungsumgebung dem fortschreitenden Softwarestand angepasst. Den beiden Anpassungen entsprechend wurde auch die Hilfe-Seite des SfH mit den neuen programmtechnischen Informationen aktualisiert.

2. Erweiterung der Struktur und der Gliederung des SfH an die neuen Projektinhalte Unter Beibehaltung der bisherigen Systematik, d. h. einer Gliederung entsprechend der Vorgehensweise bei der Durchführung/Anwendung von Störfallanalysen für gutachterliche Fachberatungen, wurden insbesondere die neuen Themenbereiche SWR, Einsatz/Anwendung der Codes ATHLET-CD, COCOSYS und Quabox/Cubbox sowie Abschnitte zu ausgewählten Themen (z. B. zum "Clogging") integriert. Abb. 4.2 zeigt die Bedienoberfläche des SfH über das GRS-Portal, wobei das Inhaltsverzeichnis zu den Themen "Erstellung einer Störfallanalyse" und "Durchgeführte Störfallanalysen" weiter aufgeklappt ist.

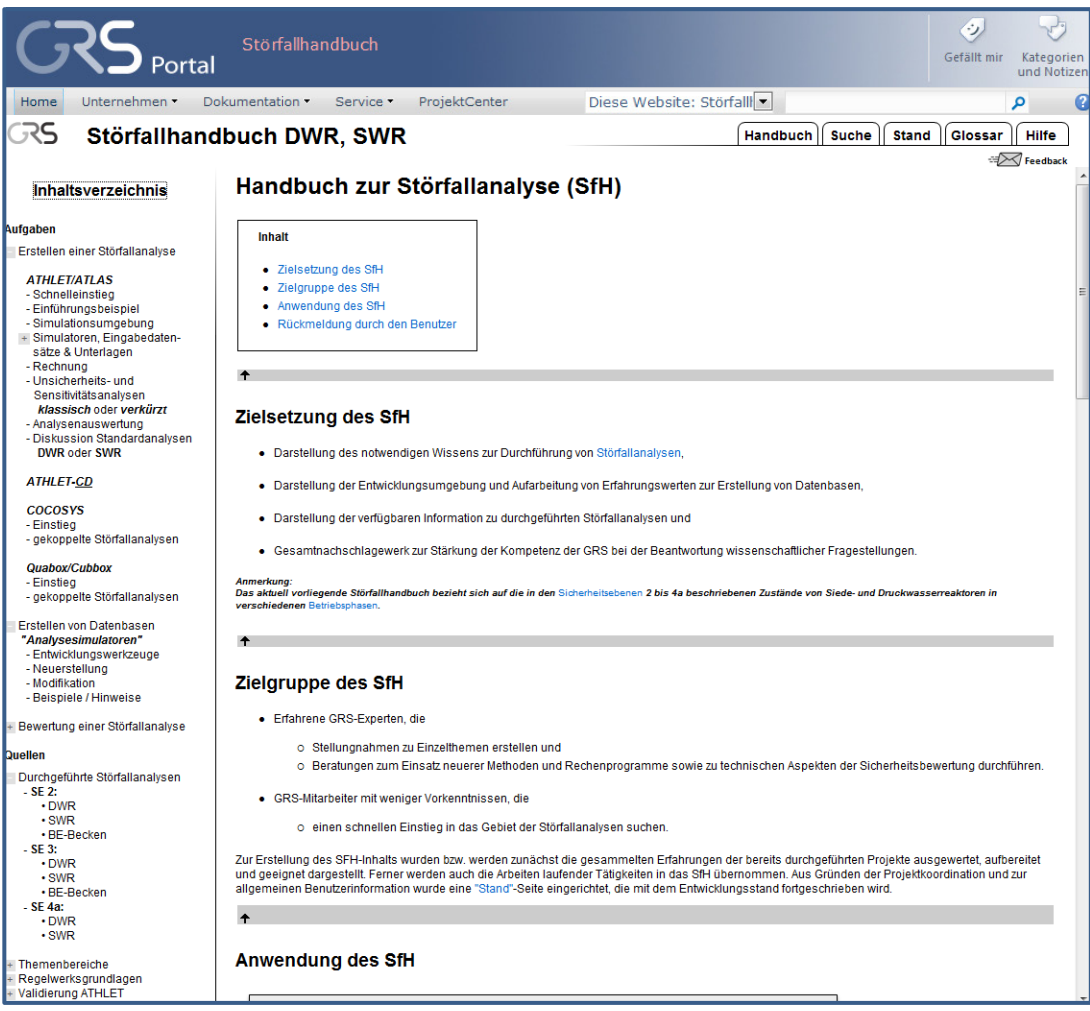

<span id="page-20-0"></span>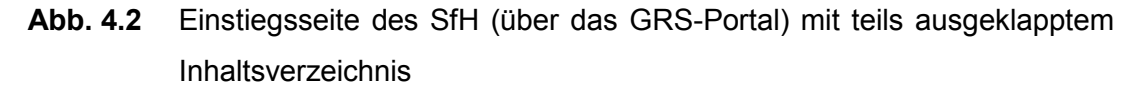

3. Durchsicht, Prüfung und Anpassung der HTML-Seiten des SfH

Konsistenzprüfungen von nahezu allen HTML-Seiten wurden durchgeführt, um zum einen zur Nutzbarkeit durch weitere Querverweise, inhaltliche Präzisierungen und Einbindung weitere Erläuterungen beizutragen und zum anderen die programmtechnische Funktionsfähigkeit sicherzustellen sowie neue Beiträge hinsichtlich der gegebenen Ordnerstruktur und des einheitlichen Layouts zu prüfen bzw. anzupassen. In diesem Zuge wurden veraltete Dateien bereinigt und Bezeichnungen überarbeitet/konkretisiert.

4. Im Hinblick auf einen verstärkten Einsatz des SfH als übergeordnetes Dokumentationswerkzeug wurde auch die Vorgehensweise bei der Erstellung und Änderung der Analysesimulatoren weiter optimiert. Hierzu wurde im SfH eine Anleitung erstellt, die zu einer einheitlichen und effizienten Handhabung der Analysesimulatoren beitragen soll.

## <span id="page-22-0"></span>**5 Einstellung von Informationen zu thermohydraulischen Störfallanalysen**

Das bisher im Rahmen des Vorläufervorhabens zum SfH verfolgte Spektrum einer systematischen Wissensaufbereitung von Störfallanalysen (außer EVI und EVA) für den Leistungsbetrieb von DWR stellte auch in diesem Projekt einen wichtigen Bestandteil der inhaltlichen Ausrichtung des SfH dar. In diesem Zusammenhang wurden bislang noch nicht betrachtete Störfallanalysen aufgenommen (wie z. B. aus /DRA 11/), vorhandene Inhalte auf Ihre Aktualität geprüft und ggf. angepasst und neue Beiträge (im Hinblick auf die Erweiterung des Einsatz- und Anwendungsbereichs) erarbeitet und eingebunden. Dies umfasste auch die Identifikation und Durchführung von Störfallanalysen für Ereignisse, die bislang noch nicht durchgeführt wurden.

Im SfH neu aufgenommen wurde der Themenbereich Nichtleistungsbetrieb (NLB) zum DWR. Hierzu wurden die in der Vergangenheit durchgeführten Arbeiten und erstellten Unterlagen für das SfH aufbereitet. Die Durchführung einer Störfallanalyse für den NLB im Rahmen des SfH soll zum einen die Nutzbarkeit der aufbereiteten Unterlagen zeigen und zum anderen das vorhandene Wissen ergänzen.

Weiterhin wurde das Wissen für die Durchführung von Störfallanalysen und der hierzu verfügbaren Dokumente für den Siedewasserreaktor aufbereitet. Dies umfasst zunächst die Einbindung und Berücksichtigung von Erfahrungen und Ergebnissen von Störfallanalysen für die Baulinie SWR-69, sofern diese aus Sicht des Entwicklers auch weiterhin von Nutzen sind. Der Schwerpunkt lag in der Betrachtung der Arbeiten im Zusammenhang mit den SWR-72 – Untersuchungen. Dabei wurden Informationen und Erfahrungswerte aus der Simulatorentwicklung (siehe /GRS 11a/) aufbereitet und Störfallanalysen durchgeführt. Die Durchführung der Analysen gab Aufschluss, ob die aufbereiteten Informationen für die Analysen ausreichend und verständlich dargestellt wurden und erhöhte ferner den Wissensstand zu Störfallanalysen für den SWR-72.

## <span id="page-22-1"></span>**5.1 Informationen zu durchgeführten Störfallanalysen für DWR im Leistungsbetrieb**

In das SfH wurden insgesamt 20 Analysen, zum Teil mit weiteren, durchgeführten Variationsrechnungen, entsprechend der standardmäßigen Gliederung im SfH *neu* aufbereitet. Ferner wurden weitere 7 Analysen erneut durchgeführt bzw. deren Beschreibungen *überarbeitet*. Für die folgenden, nach Ereignissen gegliederten, Analysen ist nun auch eine aktuelle charakteristische Beschreibung unter Hinweisen auf weiterführende Dokumente, Informationen und ggf. der Analysebasis verfügbar.

**DWR:**

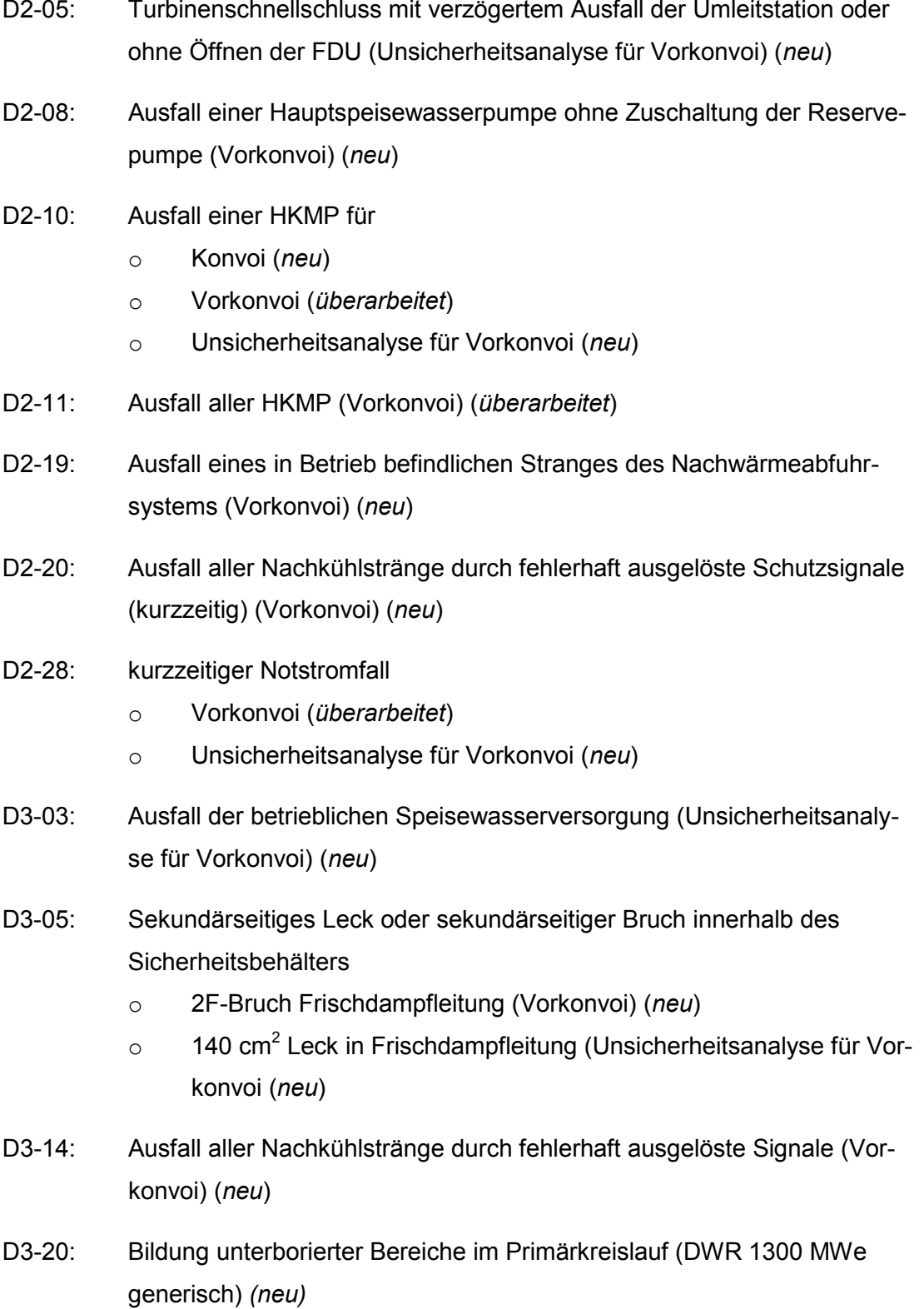

- D3-22: Kleines Leck innerhalb des Sicherheitsbehälters (Vorkonvoi) (*überarbeitet*)
- D3-23: Mittleres Leck innerhalb des Sicherheitsbehälters
	- o Konvoi (*neu*)
	- o 450 cm<sup>2</sup> kaltseitig (Unsicherheitsanalysen für Vorkonvoi) (*neu*)
- D3-24: Großes Leck innerhalb des Sicherheitsbehälters (Vorkonvoi) (*überarbeitet*)
- D3-30: Fehlöffnen und Offenbleiben eines DH-Sicherheitsventils (Vorkonvoi) (*überarbeitet*)
- D3-31: Versagen eines Dampferzeuger-Heizrohres (Vorkonvoi) (*überarbeitet*)
- D3-40: Notstromfall länger als 10 Stunden (Vorkonvoi) (*neu*)
- D4a-01: Ausfall der Hauptwärmesenke mit Versagen der RESA (ATWS) inkl. Variationsrechnungen bzgl. der Anfangsleistung, Verfügbarkeit HKMP und dem Xenongleichgewichtszustand (Konvoi/Vorkonvoi) (*neu*)
- D4a-02: Ausfall der Hauptwärmesenke bei ausgefallener Eigenbedarfsversorgung mit Versagen der RESA (ATWS) (Vorkonvoi) (*neu*)
- D4a-03: Maximaler Anstieg der Dampfentnahme mit Versagen der RESA (ATWS) (Vorkonvoi) (*neu*)
- D4a-04: Vollständiger Ausfall der Hauptspeisewasserversorgung mit Versagen der RESA (ATWS) (Konvoi) (*neu*)
- Dxx-xx: Langandauernder SBO (Konvoi) (*neu*)

Die Aufarbeitung dieser Störfallanalysen für das SfH umfasste auch das Einpflegen weiterer Dokumente zum Verständnis des Anlagen- und Systemverhaltens sowie zur Erstellung anlagenspezifischer Modelle. In Ergänzung zu Letzterem wurde auch ein einheitliches Vorgehen zur parallelen Bearbeitung/Entwicklung eines anlagenspezifischen Datensatzes beschrieben ("Modularisierte Bearbeitung von ATHLET-Datensätzen").

Weitere Arbeiten zum Arbeitspunkt 2.1 ("Informationen zu durchgeführten Störfallanalysen für DWR im Leistungsbetrieb") betrafen die Erstellung von Beiträgen zu ausgewählten Themenbereichen. Zur Durchführung einer Unsicherheitsanalyse nach den verkürzten Verfahren der "Factorial Design Methode (FDM)" und der "Fractional Factorial Design Methode (FFDM)" wurde eine Beschreibung unter Hinweisen auch auf weitere Anwendungen erstellt. Die folgende Abbildung zeigt einen Ausschnitt dieser Aufbereitung, die in Verbindung mit der Bedienung des Programms SUSA erfolgte (siehe Abb. 5.1).

|                                                                                                    | Störfallhandbuch DWR, SWR                                                                                                    |                                                                                                    | <b>Handbuch</b> | <b>Suche</b> | <b>Stand</b> | Glossar | Hilfe                         |
|----------------------------------------------------------------------------------------------------|----------------------------------------------------------------------------------------------------|----------------------------------------------------------------------------------------------------|-----------------|--------------|--------------|---------|-------------------------------|
|                                                                                                    |                                                                                                    |                                                                                                    |                 |              |              |         | $\sqrt{\phantom{a}}$ Feedback |
| Unsicherheits- und Sensitivitätsanalysen: verkürzte Verfahren<br><b>Inhaltsverzeichnis</b>                                                                     |                                                                                                    |                                                                                                    |                 |              |              |         |                               |
| Aufgaben                                                                                                    |                                                                                                    |                                                                                                    |                 |              |              |         |                               |
| Erstellen einer Störfallanalyse                                                                                                    | <b>Inhalt</b>                                                                                                    |                                                                                                    |                 |              |              |         |                               |
| <b>ATHLET/ATLAS</b><br>- Schnelleinstieg<br>- Einführungsbeispiel<br>- Simulationsumgebung<br>+ Simulatoren, Eingabedaten-<br>sätze & Unterlagen<br>- Rechnung | • Einführung<br>• Factorial Design Methode<br>• Fractional Factorial Design Methode<br>Anwendungsbeispiele<br><b>Weitere Literatur</b>                                                                                                    |                                                                                                    |                 |              |              |         |                               |
| - Unsicherheits- und<br>Sensitivitätsanalysen<br>klassisch oder verkürzt<br>- Analysenauswertung                                                               | Einführung                                                                                                    |                                                                                                    |                 |              |              |         |                               |
| - Diskussion Standardanalysen<br><b>DWR oder SWR</b><br><b>ATHLET-CD</b>                                                                                       |                                                                                                    | Wegen des hohen Rechenaufwands bei Unsicherheitsanalysen stellt sich häufig die Frage nach geeigneten Methoden, die bereits mit<br>geringem (Rechen-)Aufwand auf eine hohe Aussagesicherheit hinsichtlich der Einhaltung von Nachweisgrenzen schließen lassen. Als<br>mögliches Vorgehen zur konservativen Abschätzung der Aussagesicherheit (Unsicherheit) von Simulationsergebnissen anhand weniger<br>Rechenläufe kommen hierzu zwei "verkürzte" Methoden mit geringerem Rechenaufwand in Betracht:                                                                                                    |                 |              |              |         |                               |
| <b>COCOSYS</b><br>- Einstieg<br>- gekoppelte Störfallanalysen                                                                                                  | <b>Factorial Design Methode:</b>                                                                                                    | Methode, die für Unsicherheitsanalysen im Rahmen von Störfallanalysen nur eine kleine Auswahl der<br>potentiell wichtigsten unsicheren Parameter (Faktoren) einer Störfallanalyse und nur je einen hohen<br>und einen niedrigen Wert pro Parameter berücksichtigt. Dabei werden alle Kombinationen mit je einem<br>hohen und einem niedrigen Wert pro Parameter betrachtet (faktorielles Design).                                                                                                    |                 |              |              |         |                               |
| Quabox/Cubbox<br>- Einstieg<br>- gekoppelte Störfallanalysen<br>Erstellen von Datenbasen<br>+ Bewertung einer Störfallanalyse                                  | Fractional Factorial Design Methode:                                                                                                    | Methode, die bei gleichem Rechenaufwand mehr unsichere Parameter berücksichtigt als die Methode<br>mit faktoriellem Design. Wie beim faktoriellen Design werden ein hoher und ein niedriger Wert pro<br>Parameter berücksichtigt und mit einem hohen oder niedrigen Wert der anderen Parameter kombiniert.<br>Allerdings wird nur ein Teil der möglichen Kombinationen berücksichtigt.                                                                                                    |                 |              |              |         |                               |
| Quellen                                                                                                    | $\ddotmark$                                                                                                    |                                                                                                    |                 |              |              |         |                               |
| Durchgeführte Störfallanalvsen                                                                                                    |                                                                                                    |                                                                                                    |                 |              |              |         |                               |
| $-$ SE 2:<br>$\cdot$ DWR<br>$\cdot$ SWR                                                                                                    | <b>Factorial Design Methode</b>                                                                                                    |                                                                                                    |                 |              |              |         |                               |
| · BE-Becken<br>$-SE3:$<br>$\cdot$ DWR<br>$\cdot$ SWR<br>$\cdot$ BE-Becken<br>$-$ SE 4a:                                                                        |                                                                                                    | Die Factorial Design Methode wird unter Verwendung einer bestimmten Auswahl von Wertekombinationen für die potentiell wichtigsten<br>unsicheren Parameter einer Störfallanalyse durchgeführt. Relativ hohe und niedrige Werte aus der Bandbreite an möglichen Werten für einen<br>Parameter werden mit relativ hohen und niedrigen Werten anderer Parameter kombiniert. Mit geeigneten Kombinationen von hohen und<br>niedrigen Werten der betrachteten Parameter soll eine Auswahl von Rechenergebnissen erzielt werden, die das Ergebnisspektrum und damit<br>die Ergebnisunsicherheit möglichst repräsentativ bzw. eher etwas konservativer darstellt. |                 |              |              |         |                               |
| $\cdot$ DWR<br>$\cdot$ SWR                                                                                                    |                                                                                                    | Die Durchführung einer Unsicherheitsanalyse nach der Factorial Design Methode lässt sich wie folgt gliedern. Dabei werden zur Information<br>auch die Arbeitsschritte aufgeführt, die bei der Durchführung einer vollständigen Unsicherheitsanalysen durchzuführen sind:                                                                                                    |                 |              |              |         |                               |
| + Themenbereiche                                                                                                    |                                                                                                    | 1. Vorbereitung eines Datensatzes für eine spätere Bearbeitung mit SUSA                                                                                                    |                 |              |              |         |                               |
| Regelwerksgrundlagen<br>$-$ SE 2<br>$-$ SE $3$<br>$-$ SE 4a                                                                                                    | o Referenzlauf: Simulation des zu untersuchenden Störfalls auf Basis eines Datensatzes mit realistischen (best-estimate)<br>Eingabedaten (Referenzdatensatz). Es empfiehlt sich das Ergebnis und den dazugehörigen Datensatz als "Referenz" (z.B.<br>referenz.inp)zu sichern.                                                                                                    |                                                                                                    |                 |              |              |         |                               |
| + Validierung ATHLET                                                                                                    | o Bestimmung der unsicheren Parameter: Auf Basis der Ergebnisse des Referenzlaufs, der Erkenntnisse aus ähnlichen<br>Analysen oder bereits durchgeführter Unsicherheitsanalysen (siehe hierzu auch klassische Methode) sind die relevanten und<br>unsicheren Eingabeparameter zu identifizieren. Dies schließt auch die Quantifizierung der Unsicherheiten (z. B. Verteilung,<br>Min/Max-Grenzen) für die unsicheren Parameter ein. |                                                                                                    |                 |              |              |         |                               |
|                                                                                                    |                                                                                                    | o Erstellung des Basisdatensatzes für die Unsicherheitsanalyse): Der Referenzdatensatz kann nun zum Basisdatensatz für die<br>Unsicherheitsanalyse vorbereitet werden (z. B. susa.inp). Dazu sind die Eingabeparameter als "unsichere Parameter", d.h. als<br>durchnummerierte Platzhalter z.B. #*01R zu markieren. Diese Markierung stellt die Schnittstelle für das SUSA-Programm dar.                                                                                                    |                 |              |              |         |                               |

<span id="page-25-0"></span>**Abb. 5.1** SfH-Auszug zum Einsatz der verkürzten Verfahren FDM und FFDM bei der Durchführung von Unsicherheitsanalysen

Weitere Themenseiten, z. B. zur "Deborierung" oder zum "Clogging" (siehe Abb. 5.2) wurden entwickelt, die insbesondere neben der Darstellung der Anforderungen aus der Genehmigungspraxis auch Erläuterungen zum Vorgehen bei der analytischen Nachweisführung unter Hinweis auf bereits durchgeführte Analysen gibt.

#### **Fachthema: Clogging**

Inhalt

- · Einführung
- · Nachweisführung entsprechend der RSK-Anforderungen
- · Vorgehen bei der Analyse
- · Linksammlung
- Referenzen

#### Einführung

Durch Leckstörfälle können Isoliermaterial und andere Stoffe mobilisiert und in Richtung Reaktorsumpf transportiert werden. Beim Start des Sumpfumwälzbetriebes werden diese Materialien dam teilweise zu den Sumpfsieben und den nachgelagerten Komponenten, insbesondere zu den Brennelementen transportiert. Zu große<br>Ablagerungsmengen an den Sieben können Kavitation an den Pumpen verursachen kann durch die Druckdifferenz an den Sieben die mechanische Stabilität der Siebe und ihrer Haltestrukturen gefährdet werden. Ablagerungen an den Abstandshaltern der Brennelemente reduzieren den Massenstrom und damit die Kernkühlung.

Der Nachweis der Beherrschung von KMV-Störfällen mit Isoliermaterialfreisetzung schließt neben der möglichen Verstopfung der Sumpfsiebe und der Gefährdung eines<br>kavitationsfreien Pumpenbetriebs auch den Sumpfsieben nachgel Korrosionsprodukten und die mechanische Stabilität von Strukturen über sehr lange Zeiträume (< 1 Jahr) ein.

Wichtige Aspekte beim Nachweis der Beherrschung von KMV-Störfällen mit Isoliermaterialfreisetzung sind

- Belegung der Siebe
- · Mechanische Stabilität der Siebe über lange Zeiträume
- · Kavitationsfreiheit der Not- und Nachkühlpumpen (NPSH)
- · Kühlmitteldurchsatz
- · Funktionsfähigkeit nachgelagerter Komponenten
- · Ablagerungen an den Brennelementen
- · Bildung von Korrosionsprodukten
- Chemische Reaktionen

#### Nachweisführung entsprechend der RSK-Anforderungen

Grundlage für die Nachweisführung bei KMV-Störfällen mit Isoliermaterialfreisetzung sind die folgenden RSK-Stellungnahmen:

- · RSK-Stellungnahme Anforderungen an den Nachweis der Notkühlwirksamkeit bei Kühlmittelverluststörfällen mit Freisetzung von Isoliermaterial und anderen Stoffen", 22.07.2004 (374. Sitzung)
- · RSK-Stellungnahme "Kühlmittelverluststörfälle mit Freisetzung von Isoliermaterial und anderen Stoffen in Druckwasserreaktoren Ablösung der Ablagerungen auf den Sumpfsieben", 13.03.2008 (406, Sitzung)

Die für die DWR gültigen Anforderungen aus den RSK-Stellungnahmen von 2004 und 2008 sind bei der Nachweisführung für SWR sinngemäß anzuwenden.

#### Leckgröße und Lecklage

Wegen des Bruchausschluss ist als maximale Leckgröße ein 0,1F-Leck einer hochenergetischen Leitung zu unterstellen. Für kleinere Leitungen sind Lecks bis zu 2F in der<br>Nachweisführung zu berücksichtigen. Es wird davon ausge

#### <span id="page-26-0"></span>Abb. 5.2 SfH-Auszug zur Themenseite "Clogging"

Im Rahmen des Arbeitspunktes 2.1 erfolgte ferner die Aufnahme der im November 2012 vom BMU veröffentlichten Sicherheitsanforderungen an KKW sowie die im November 2013 hierzu erschienenen Interpretationen in das SfH. Dabei wurden grundlegend sämtliche SfH-Seiten zum Regelwerk einschließlich der Ereignislisten (als Basis der durchgeführten Störfallanalysen) überarbeitet (siehe hierzu auch Abb. 5.3). In Abhängigkeit von den Sicherheitsebenen sind nun die relevanten Anforderungen, die zu berücksichtigenden Anfangs- und Randbedingungen sowie die sicherheitstechnischen Nachweisziele und -kriterien aufgeführt. Diese wurden durch weiterführende Dokumente (z. B RSK-Empfehlungen, KTA-Regeln) ergänzt, um den Analysten eine ausreichende, schnell auffindbare Bewertungsbasis zur Verfügung zu stellen. Dokumente des "alten kerntechnischen Regelwerks" sind weiterhin im SfH verfügbar, um die Verständlichkeit vergangener Analysen zu gewährleisten. Ferner wurden die bereits im SfH aufgenommenen Störfallanalysen an die Ereignislisten der Sicherheitsanforderungen an KKW angepasst.

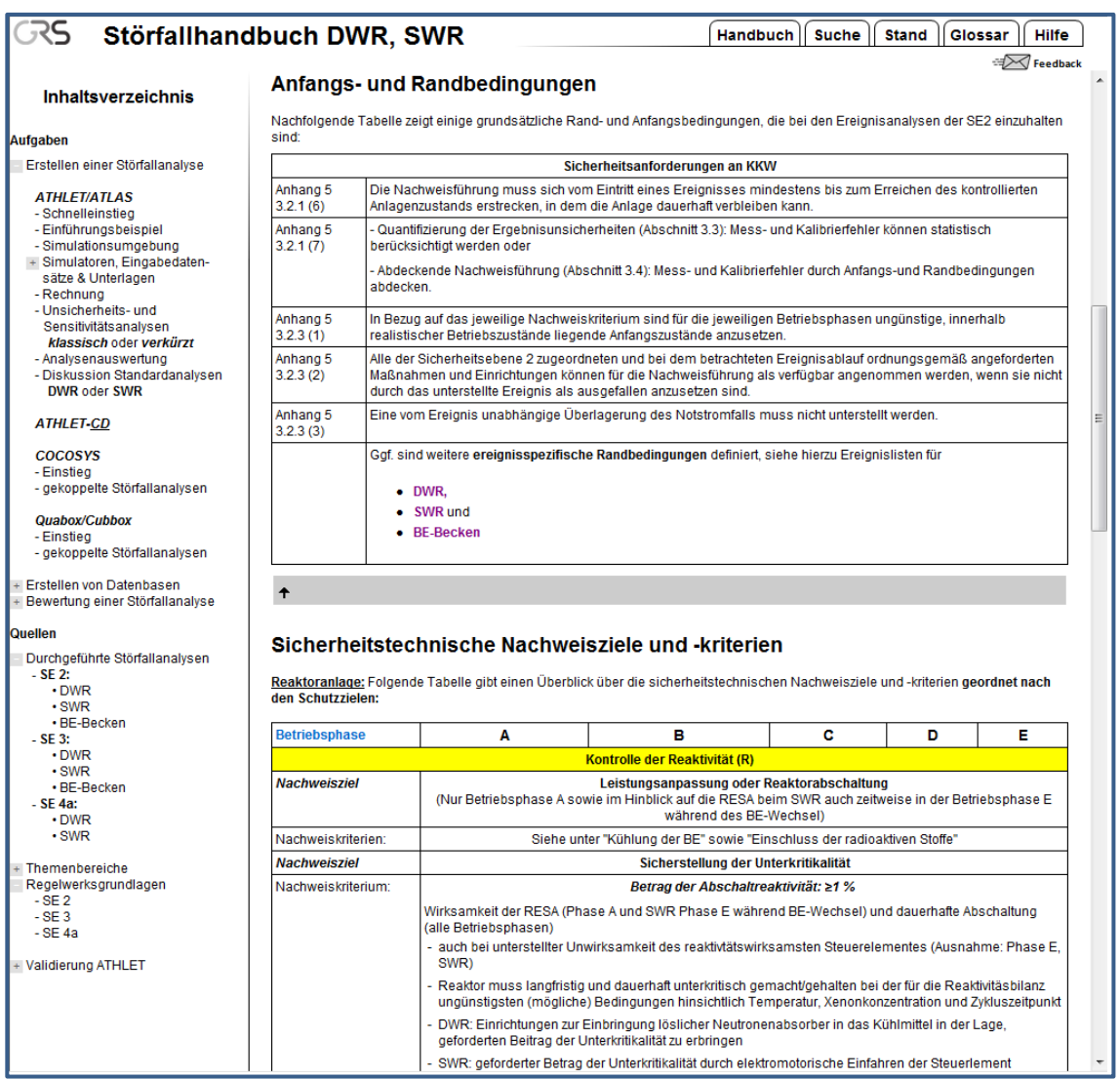

<span id="page-27-0"></span>**Abb. 5.3** SfH-Auszug zu den, aus den Sicherheitsanforderungen für KKW aufbereiteten Anforderungen für Ereignisanalysen der SE-2

Ein weiterer Schwerpunkt in diesem Arbeitspunkt betraf die Erstellung weiterführender Erläuterungen bzw. Anleitungen zur analysenspezifischen Modellierung. So wurden zu folgenden Themen entsprechende Aufbereitungen erstellt:

- − Thermohydraulische Modellierung von Komponenten im Sekundärkreis anhand:
	- − Nachbildung des Vorwärmers A6 im Speisewassersystem
	- − Nachbildung des Kühlers A5 im Speisewassersystem
- − Anleitungen im Umgang mit dem GCSM-Generator G2
- − Änderungen von Variablen in G2-Dateien
- − Übernahme von Teilen einer Knowledge Base (KB) in eine andere KB
- <span id="page-28-0"></span>− Modellierung diversitärer Entlastungsventile

### **5.2 Durchführung von Störfallanalysen für DWR im Leistungsbetrieb**

Ein Schwerpunkt bildete die Durchführung von Störfallanalysen für DWR im Leistungsbereich. Die Aufarbeitung der Analyseergebnisse erfolgte dabei für das SfH als Kurzzusammenfassung sowie in Form eines ausführlichen Foliensatzes. Letzterer beinhaltet neben der Analysendiskussion grundsätzlich auch eine Beschreibung, wie die durchzuführenden Handmaßnahmen mit dem Analysesimulator umgesetzt werden können. Im Berichtszeitraum wurden folgende Analysen mit dem aktuellen Vorkonvoi-Analysesimulator durchgeführt:

### D3-40: Notstromfall länger als 10 Stunden

Analysiert wurden die 5 Phasen des Abfahrens der Anlage nach Eintritt des Notstromfalls bis zur Inbetriebnahme der Nachwärmeabfuhr über das Not- und Nachkühlsystem. Nachdem zunächst primärseitig die Temperatur durch Öffnen des Abblaseregelventils der Frischdampfsicherheitsarmaturen (FSA) (Phase 1) mit 50 K/h abgesenkt wurde, beginnt am Ende der Phase 2 (= Druckabsenkung infolge des DH-Sprühens) die Ausbildung der Deckelblase. Das weitere Abfahren der Anlage (Phase 4) erfolgt über eine Temperatur- und Druckabsenkung, wobei eine primärseitige Unterkühlung von etwa 15 K angestrebt wird. Die Analyse wurde mit der Inbetriebnahme des Not- und Nachkühlsystems und dem Beenden des 50 K/h – Abfahrens über die FSA abgeschlossen.

D3-21: Unterkühlungstransiente durch Frischdampfleitungsbruch

Unterstellt wurde ein Abriss der Frischdampfleitung von Dampferzeuger 1 innerhalb des Containments bei 100 % Reaktorleistung. Durch den Druckanstieg im Containment erfolgen in der ersten Sekunde nach dem Öffnen des Lecks die Auslösung der Turbinen- und Reaktorschnellabschaltung sowie der Beginn der Isolation von Dampferzeuger 1. Auf der Sekundärseite wird von Volllast- auf Schwachlastbetrieb umgeschaltet.

D4a-2: Ausfall der Hauptwärmesenke bei ausgefallener Eigenbedarfsversorgung mit unterstelltem Ausfall des Schnellabschaltsystems (ATWS) Ausgehend von 100% Reaktorleistung wurde dieses ATWS-Ereignisses unter "best estimate" – Randbedingungen analysiert. Durch den Ausfall der Reaktorschnellabschaltung erfolgt die Abschaltung des Reaktors über die Reaktivitätsrückwirkungen und die Zufuhr von boriertem Kühlmittel durch das Volumenregelsystem und das Zusatzboriersystem. Dies führt zu einer höheren Energiezufuhr im Vergleich zur Reaktorschnellabschaltung und damit zu einem Druck- und Temperaturanstieg im Primärkreis (siehe Abb. 5.4). Ein primärseitiges Abblasen des Druckhalters in den Abblasebehälter setzt ein, zu einem Bruch der Berstscheiben des Druckhalterabblasebehälters kommt es in dem simulierten Fall nicht. Da in der Simulation auch der Ausfall der Eigenbedarfsversorgung unterstellt ist, fallen die Hauptkühlmittelpumpen aus und der Wärmetransport im Primärkreis erfolgt über Naturumlauf.

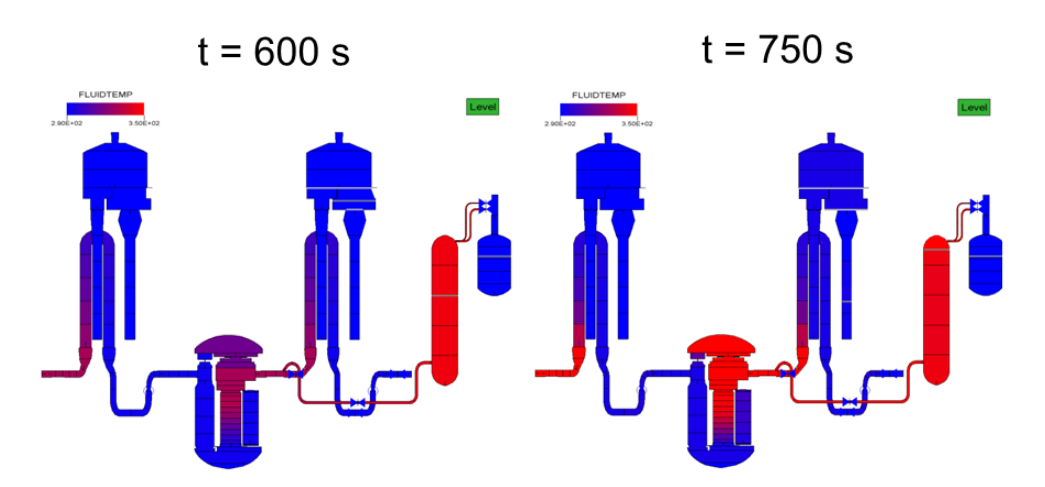

<span id="page-29-0"></span>**Abb. 5.4** D4a-2: Aufheizen des Primärkreises (Ereignis wird bei t = 600 s initiiert)

Die erhöhte Wärmeproduktion im Primärkreis führt zu einem erhöhten Wärmetransport zu den Dampferzeugern. Die übertragene Wärme wird über die Frischdampfabblasestation nach Erreichen des Druck-Grenzwertes an die Atmosphäre abgegeben, da aufgrund des Ausfalls der HWS und der Eigenbedarfsversorgung ein Abführen der Wärme über die Umleitstation nicht möglich ist. Nach Auslösen des sekundärseitigen 100 K/h Abfahrens folgt der Druck in den Dampferzeugern den vorgegebenen Werten durch weiteres Abblasen in die Atmosphäre. Die im Vergleich zum Ereignisverlauf mit erfolgreicher RESA erhöhte Wärmeproduktion im Kern bewirkt zudem eine Dampfproduktion im Reaktordruckbehälter wodurch sich eine Deckblase ausbildet und sich im weiteren Verlauf wieder abbaut. Die Brennstabhüllrohrtemperatur erreicht im Heissstab einen Maximalwert von 980 °C.

D4a-3: Maximaler Anstieg der Dampfentnahme mit unterstelltem Ausfall des Schnellabschaltsystems (ATWS)

> Die Analyse dieses ATWS-Ereignisses wurde auf Basis von "best-estimate"-Randbedingungen durchgeführt. Dabei wurde angenommen, dass keine Handeingriffe erfolgen, um das grundsätzliche Anlagenverhalten zu analysieren. Das Ergebnis dieser Analyse zeigt für den Dampferzeuger, an dem der FD-Leitungsbruch stattfindet, dass die funktionalen Abläufe ähnlich den Abläufen bei einem Bruch der FD-Leitung ohne ATWS sind. Auf der Primärseite ergeben sich bei zusätzlicher Unterstellung eines ATWS deutliche Unterschiede. Durch den Ausfall der Schnellabschaltung erfolgt die Abschaltung des Reaktors verzögert über die negativen Reaktivitätsrückwirkungen bei Temperaturanstieg im Kern. Die verzögerte Abschaltung resultiert in einem erhöhten Wärmeeintrag in den Primärkreis, welcher zu einer Ausdehnung des Kühlmediums führt, der nicht durch das Volumenregelsystem kompensiert werden kann. Zudem bildet sich durch Verdampfung im Reaktordruckbehälter eine Deckelblase aus. Der Druck im Primärkreis steigt damit an und führt im Weiteren beim Erreichen des Abblasegrenzwertes zu einem primärseitigen Abblasen des Druckhalters und Abblasebehälters. Kurz nach Eintreten des Störfalls wird das Zusatzboriersystem automatisch gestartet und es erfolgt ein Aufborieren des Primärkreises um eine ausreichende Abschaltreaktivität aufzubauen. Sekundärseitig wird die im Primärkreis anfallende Wärme, welche verzögert (im Vergleich zu einer Schnellabschaltung) auf die Nachzerfallswärme absinkt, über die intakten Frischdampfstränge und die Umleitstation in den Kondensator abgeführt. Die erhöhte Wärmeabfuhr zu Beginn des Störfalls führt zu einem starken Abfall des Füllstandes in den Dampferzeugern und einer zeitweiligen Aktivierung des Notspeisewassersystems, welches die Einspeisung über die Schwachlastregelung unterstützt. Nach etwa 1 h sind die Dampferzeuger der intakten Frischdampfstränge wieder bis auf den Sollwert gefüllt und es stellt sich ein quasistationärer Zustand der Anlage ein.

### <span id="page-31-0"></span>**5.3 Störfallanalysen für DWR im Nichtleistungsbetrieb**

Im Hinblick auf die Informationen für den Nichtleistungsbetrieb von DWR wurden zunächst die verfügbaren Dokumente wie Technische Notizen und die an Beispielen orientierte Darstellung, wie ausgehend vom Leistungsbetrieb das Abfahren gemäß BHB mit dem Analysesimulator durchgeführt werden kann, aufbereitet. Auf dieser Basis wurde auch das Ereignis D3-14 "Ausfall aller Nachkühlstränge durch fehlerhaft ausgelöste Signale" durchgeführt.

So lag ein Schwerpunkt bei dieser Analyse in der Überführung des Anlagensimulators vom Volllastzustand in den "Mitte-Loop"-Betrieb. Hierzu waren eine Reihe manueller Eingriffe nötig, wobei diese in einigen Fällen wegen fehlender Anlagenmodelle (wie z. B. der DH-Hilfssprühung) durch "Ersatzmaßnahmen", die z. T. Änderungen am Datensatz erforderlich machten, realisiert wurden. Abb. 5.5 zeigt das Entleeren und Befüllen des Primärkreislaufs mit Stickstoff, der sich zu diesem Zeitpunkt über die Volumenausgleichsleitung (zuerst) in die U-Rohre von Dampferzeuger 1 (rechts im Bild) und in den oberen Bereich des RDB ausgebreitet hat. Das Abfahren wurde bei Erreichen des ¾- Loop Betriebs (siehe Abb. 5.6) beendet. Anschließend wurde der Ausfall der Nachkühlstränge initiiert.

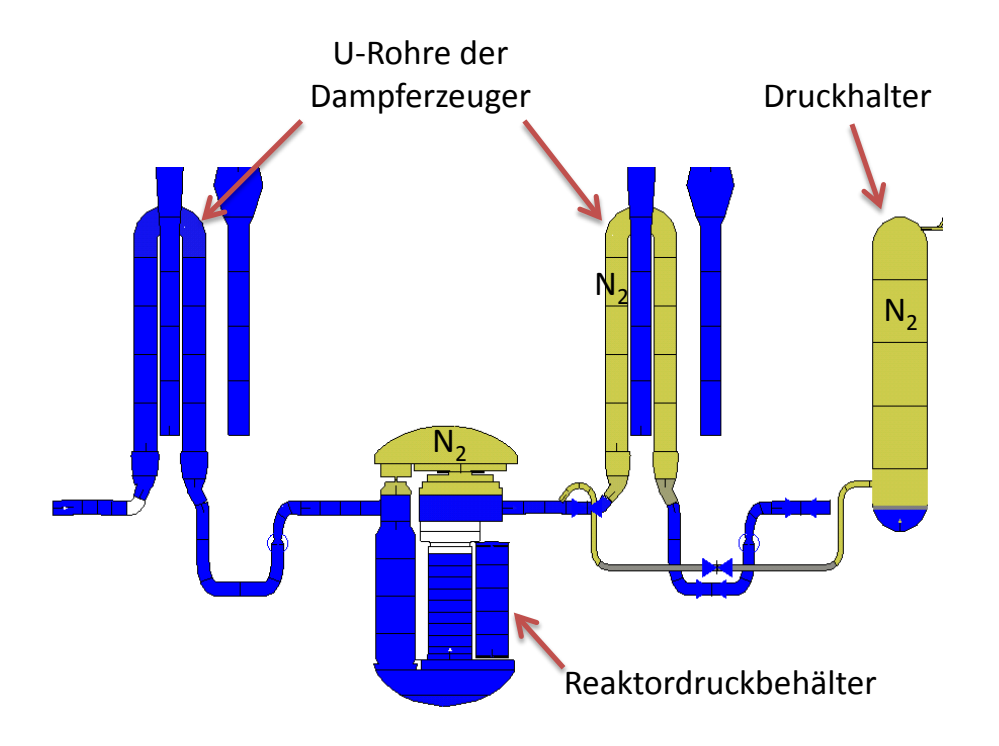

<span id="page-31-1"></span>**Abb. 5.5** D3-14: Auffüllen des Primärkreislaufs mit Stickstoff während des Abfahrens

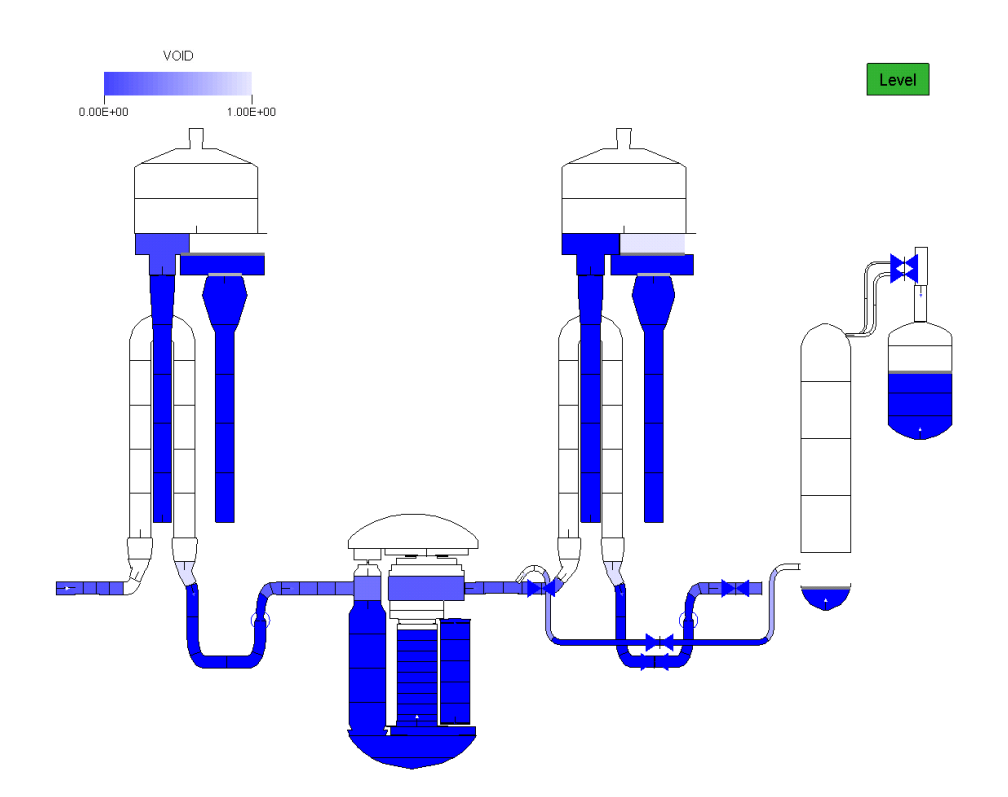

<span id="page-32-0"></span>**Abb. 5.6** D3-14: Anlagenzustand im ¾-Loop Betrieb (Die Bereiche im Primärkreis mit "Void = 1" sind mit Stickstoff befüllt)

Nach Ausfall der Nachkühlstränge beginnt ein Aufheizen des Primärkreises, wobei zunächst die Wärmeübertragung über die Dampferzeuger durch Stickstoff in den U-Rohren behindert ist. Durch das Aufheizen kommt es an der RDB-Austrittseite zu einer Volumenausdehnung und einer Druckerhöhung im Primärkreis. Mit Einsetzen des Naturumlaufs beginnt das Aufheizen der Dampferzeuger. Da grundsätzlich keine weiteren Handmaßnahmen in der Analyse unterstellt wurden, trat auch ein Abblasen über die FSA erst bei Erreichen des Reaktorschutz-Druckgrenzwertes (für die Dampferzeuger) ein. Eine Abfuhr der Wärme über die FD-Umleitstation und den Kondensator wurde nicht berücksichtigt, da diese Systeme im Rahmen der Abfahrprozedur bereits außer Betrieb sind. Mit der Abfuhr der Nachzerfallswärme an die Atmosphäre verringert sich der Füllstand in den Dampferzeugern, da die betrieblichen Bespeisungen ebenfalls als außer Betrieb angenommen wurden. Bei Anregung des Reaktorschutz-Signals "DE-Füllstand niedrig" setzt schließlich die Notbespeisung der Dampferzeuger ein und ein quasistationärer Zustand wird erreicht.

## <span id="page-33-0"></span>**5.4 Störfallanalysen für SWR**

Die Arbeiten zu diesem Arbeitspunkt betrafen zunächst die Aufbereitung von Informationen zu Störfallanalysen für den SWR der Baulinie 69. Dabei wurden entsprechende Handbuchseiten für das SfH erstellt, um die grundlegenden Dokumente und die vorliegenden Simulatordaten inkl. der zugehörigen Beschreibungen einbinden zu können.

Zu einigen Ereignissen wurden auch im Rahmen dieses Projektes Analysen durchgeführt, um insbesondere die Funktionsweise und die Nachbildung der Anlagensysteme zu erläutern. Die Aufbereitung erfolgte dabei, wie auch für entsprechende DWR-Analysen, in Form von Foliensätzen. Darin wird zunächst das grundsätzliche anlagentechnische Verhalten erklärt, anschließend werden programmtechnische Hinweise zur Durchführung der Analysen gegeben und schließlich die Analysenergebnissen dargestellt/diskutiert. Folgende Ereignisse wurden in dieser Form simuliert, dokumentiert und in das SfH eingepflegt:

- − Lastwechsel
- − Fehlöffnen und Offenbleiben eines S/E-Ventils
- − Ausfall Hauptwärmesenke
- − Notstromfall
- − KMV innerhalb SHB

Der Schwerpunkt in diesem Arbeitspunkt lag in der Aufbereitung von Informationen zu Störfallanalysen der Baulinie SWR-72. Dabei wurden zunächst vorliegende Unterlagen wie vorhandene Dokumentationen zur Datensatzerstellung, Unterlagen zu Systeminformationen und Technische Notizen zu Analysen zusammengetragen und in das SfH eingepflegt. In diesem Zusammenhang sind zu aufgetretenen Fragen bzw. zu den Erfahrungswerten aus der Modellierung weitere Anleitungen im SfH aufbereitet worden. Erstellt wurde beispielweise eine Anleitung zur Modellierung der diversitären Entlastungsventile sowie eine Anleitung zum Anpassen von Variablen mit G2, die die Modellierung der Anregesignale der Sicherheits- und Entlastungsventile (SEV) und der diversitären Druckentlastungsventile (DDV) vereinheitlicht. Im Zusammenhang mit den Modellanpassungen für den SWR-72 – Datensatz wurden auch entsprechende Darstellungen in ATLAS angepasst und die durchgeführten Änderungen im SfH erläutert. Hierzu zählt beispielsweise die Erweiterung des Simulatorbildes der Speisewasserregelung um weitere Ergebnisgrößen und die Dynamisierung von Variablen bei der Darstellung der Druck-und Füllstandsregelung des Speisewasserbehälters.

Auf Basis der zur Verfügung stehenden Dokumentation wurden schließlich zwei Analysen mit dem aktuellen Stand des SWR-72 – Simulators durchgeführt. In der ersten Analyse wurde der Ausfall der Hauptwärmesenke (AHWS) infolge eines Turbinenschnellschlusses bei verblockter Frischdampfumleitstation näher untersucht. Mit Eintritt des Ereignisses kommt es dabei aufgrund der Rückwirkungen auf die Primärseite und auf die Reaktivität unmittelbar zu einem kurzzeitigen Anstieg der Reaktorleistung. Der Druckaufbau im Reaktor wird unmittelbar durch Öffnen der Sicherheits- und Entlastungsventile (SEV) bzw. der diversitären Druckentlastungsventile (DDV) begrenzt, wobei der maximale Druck etwa 5 Sekunden nach Ereigniseintritt erreicht wird. So strömt der Dampf zunächst über die Sicherheits- und Entlastungsventile in die Kondensationskammer und nach dem druckabhängig gestaffelten Schließen der SEV erfolgt die weitere Abströmung auslegungsgemäß noch über die diversitären Druckentlastungsventile der Leitungen 21, 31 und 41.

In der zweiten Analyse wurde ein nicht absperrbares  $250 \text{ cm}^2$  Leck in der Speisewasserleitung zwischen innerer Durchdringungsarmatur und dem RDB analysiert. Nach ca. 2 s steht das Signal Druckdifferenz "Druckkammer – Reaktorgebäude" > 250 mbar an, wodurch insbesondere das Kernfluten durch die TH-Systeme gestartet wird, die Reaktorspeisepumpen ausgeschaltet werden und der Durchdringungsabschluss (DDA) der FD- und SpW – Leitungen, die Reaktorschnellabschaltung sowie das Abfahren der Zwangsumwälzpumpen auf Mindestdrehzahl ausgelöst werden. Infolge des DDA steigt der Druck im RDB unmittelbar an, so dass die Sicherheits- und Entlastungsventile gemäß ihrer vorgesehenen Druckstaffelung öffnen. Dies führt unmittelbar zu einer starken Reduzierung des RDB-Drucks mit der Folge, dass die SEV entsprechend wieder gestaffelt schließen. Ferner öffnen die DDV, so dass hierdurch der RDB-Druck weiter abnimmt. Etwa 1 min nach Auslösen des Ereignisses führt das Signal "LADE" (langsame automatische Druckentlastung) zum Öffnen von 2 SEVs und im weiteren Verlauf das Signal "SCHADE" (schnelle automatische Druckentlastung) zum Öffnen von 4 SEVs, so dass der RDB-Druck schließlich in 4 Minuten nach Ereigniseintritt auf < 10 bar abgesunken ist.

Infolge des Lecks und des Öffnens der SEV kommt es unmittelbar zu einem Absinken des RDB-Füllstands. Die Hochdruckpumpen des Not- und Nachkühlsystems beginnen über die beiden Kernflutstutzen einzuspeisen, wobei die Einspeisemenge infolge des abnehmenden RDB-Drucks kontinuierlich ansteigt. Infolge des starken Druckabbaus kann auch die Niederdruckeinspeisung Kühlmittel in den RDB fördern. Durch das HD-System und schließlich durch das ND-System wird der RDB überspeist.

In der Druckkammer (DK) steigen mit der Initiierung des Lecks der Druck und die Temperatur unmittelbar an. Sobald der Druck in der DK 0,4 bar höher ist als der Druck in der KoKa, strömt der Dampf über die Kondensationsrohre in die KoKa und kondensiert dort. Dies führt zu einer Begrenzung des Drucks in der Druckkammer Im weiteren Verlauf sinkt der Druck in der DK wieder ab. Der Druck in der KoKa sinkt wegen des Eintrags von Dampf über die SEV und DDV langsamer ab, so dass bei Erreichen eines Überdrucks von 0,2 bar der KoKa gegenüber der DK die Rückströmklappen vollständig öffnen und damit ein Druckausgleich erfolgt.

Insgesamt umfasst das SfH Beschreibungen zu den folgenden SWR-Analysen:

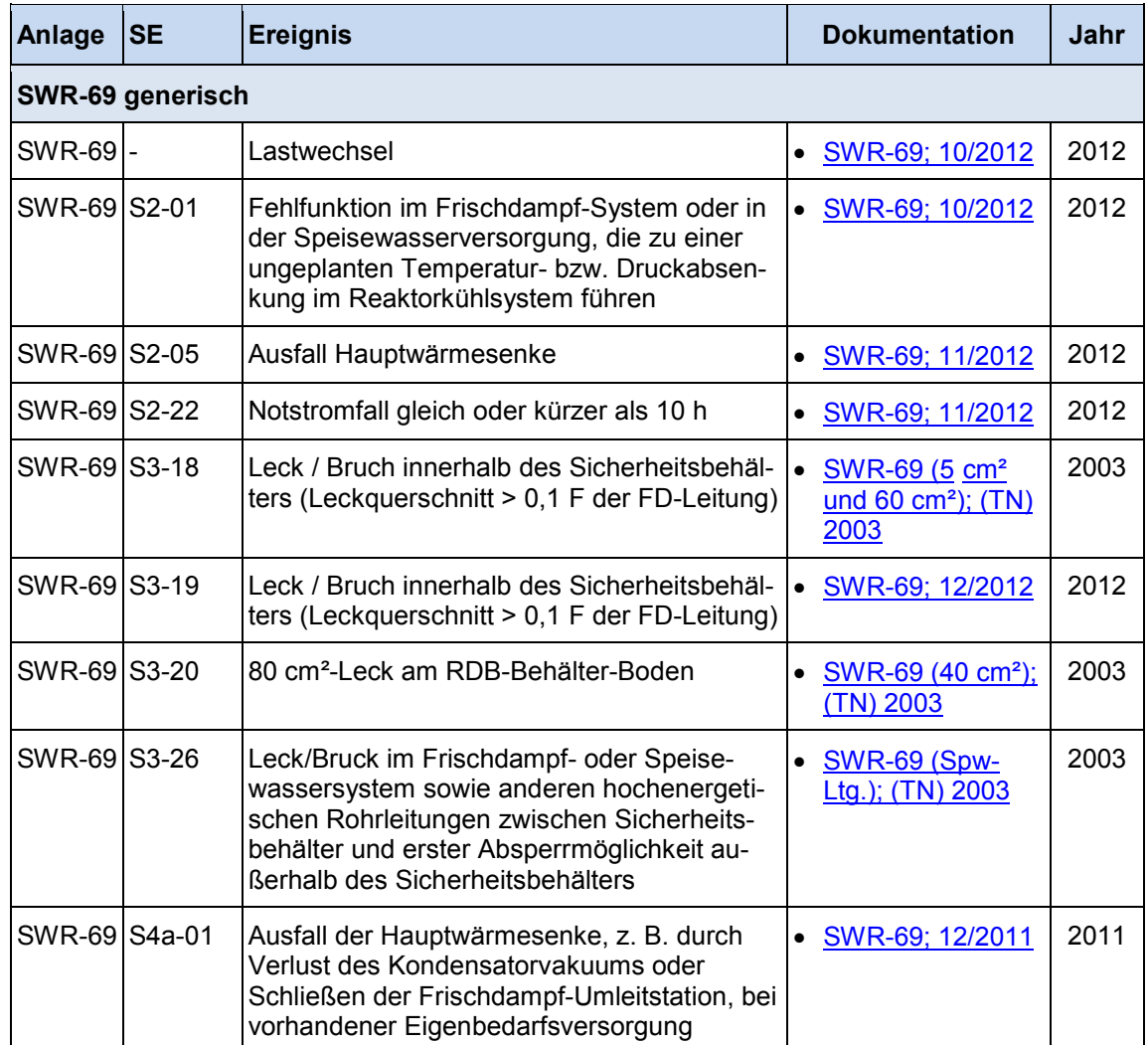

<span id="page-35-0"></span>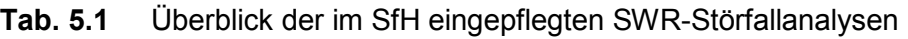

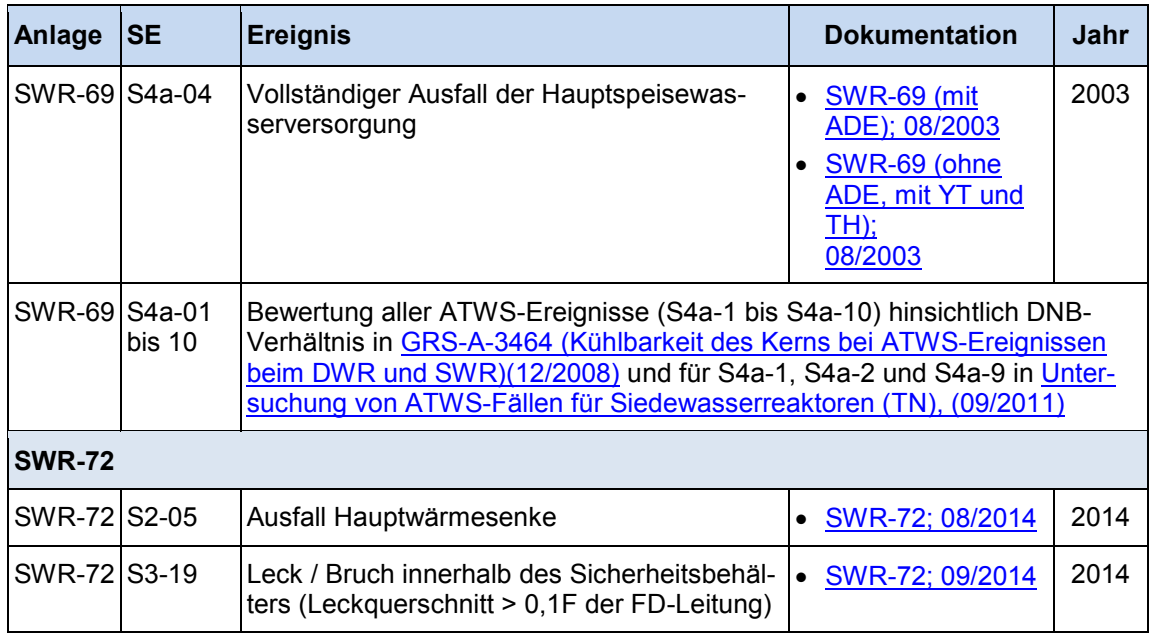

## <span id="page-38-0"></span>**6 Einstellung von Informationen zu gekoppelten Störfallanalysen**

Im Rahmen des SfH wurden Informationen aus gekoppelten Analysen aufbereitet, die unterschiedliche Zielsetzungen verfolgen. Die Kopplung eines thermohydraulischen Rechencodes (wie ATHLET) mit einem neutronenphysikalischen Code (wie QUABOX/CUBBOX) erlaubt durch die 3D-Kernmodellierung eine deutlich höhere räumliche Auflösung des Kernverhaltens als es beispielsweise mit dem im ATHLET implementiertem Punktkinetikmodell möglich ist. Insbesondere wird gegenüber letzterem die Änderung des radialen und axialen Leistungsprofils berechnet. Die Betrachtung einer räumlichen Auflösung ist insbesondere dann von Bedeutung, wenn unsymmetrische Ereignisse (z. B. Steuerstabauswurf, FD-Leitungsbruch) oder spezielle Fragestellungen zum Kern (z. B. Leistungsschwingungen im Kern, Rekritikalität) betrachtet werden sollen. Auch die Heterogenität der Kernbeladung oder die Überprüfung von Auslegungs-Sicherheitsmargen erfordert eine Modellierung, die zu einer erhöhten Aussagesicherheit führt. Aus diesem Grund wurden im SfH Informationen und Unterlagen zur Durchführung einer ATHLET/QUABOX-CUBBOX Analyse aufbereitet. Anhand von Beschreibungen zu einem konkreten Anwendungsbeispiel wurden die wesentlichen Analyseschritte dargestellt und Modellierungshinweise gegeben.

Gekoppelte Analysen werden auch durchgeführt, um den Einsatzbereich thermohydraulischer Programme wie ATHLET, welches im Grundsatz für Analysen der Ereignisse der SE 2 bis 4a eingesetzt wird, zu erweitern. Eine Analyse von Unfällen/schweren Störfällen mit Kernschädigungen und ggf. Freisetzungen (z. B. von Wasserstoff) in das Containment kann beispielsweise durch Einsatz von ATHLET-CD, gekoppelt mit COCOSYS erfolgen. Im Rahmen des SfH wurden zur Anwendung dieser Programme Unterlagen, Informationen und verfügbare Simulationsdaten zusammengetragen und aufbereitet. Anhand von Beispielen und Erläuterungen werden Hinweise für die Anwendung aufgezeigt und Ergebnisse aus anderen Vorhaben z. B. aus /GRS 11a/, /GRS 11b/ und /GRS 11c/ einbezogen.

## <span id="page-38-1"></span>**6.1 Durchführung von ATHLET/QUABOX-CUBBOX Analysen**

Die Einführung in das Themenfeld "gekoppelte Analysen mit ATHLET/QUABOX-CUBBOX" erfolgte in zwei Schritten. Auf einer Einstiegsseite wird eine allgemeine Einführung einschließlich notwendiger Daten und Dokumente gegeben. Diese umfasst eine Aufbereitung an Informationen zu den Punkten "Einsatzgebiet von QUABOX-CUBBOX", "Beschreibung der Kerngeometrie", "Stationäre Rechnung", "Dynamische Rechnung", "Abbrandmodell" und "Wirkungsquerschnittsbibliothek". Ferner werden Vorlagen von Datensätzen und die notwendigen ausführbaren Programme zur Verfügung gestellt. Weiterhin wurde eine weiterführende Beschreibung der QUABOX-CUBBOX-Eingabedaten eingebunden, so dass die Grundlage zur Durchführung gekoppelter Analyse gegeben ist.

In einem zweiten Schritt erfolgte eine anwendungsspezifische Beschreibung anhand der in /DRA 11/ durchgeführten Analyse zum "kleinen heißseitigen Leck mit Reflux-Condenser-Betrieb". Hierzu werden die zu treffenden Eingabedaten erläutert und Hilfestellung in der Anwendung gegeben.

## <span id="page-39-0"></span>**6.2 Durchführung von ATHLET-CD/COCOCSYS Analysen**

Im Rahmen dieses Arbeitspunktes wurden zunächst Unterlagen und Informationen zur Durchführung von Analysen mit ATHLET-CD in das SfH eingebunden. Dabei wurde der Programmumfang von ATHLET-CD erläutert, sein Anwendungsbereich und die enthaltenen Module bzw. nachgebildeten Phänomene beschrieben. Ferner wurden die programmtechnischen Voraussetzungen für dessen Einsatz erklärt – dies betrifft u. a. Hinweise zur Installation und Beschreibungen zu den Eingabedaten für die Modellierung. Der Schwerpunkt der Arbeiten lag in der Aufbereitung von anwendungsorientierten Beschreibungen der unterschiedlichen Module von ATHLET-CD (in Form von pdf-Foliensätzen) und von Anwendungsbeispielen, um ausgehend von der ATHLET-Datenbasis eine ATHLET-CD-Analyse durchführen zu können (siehe Abb. 6.1).

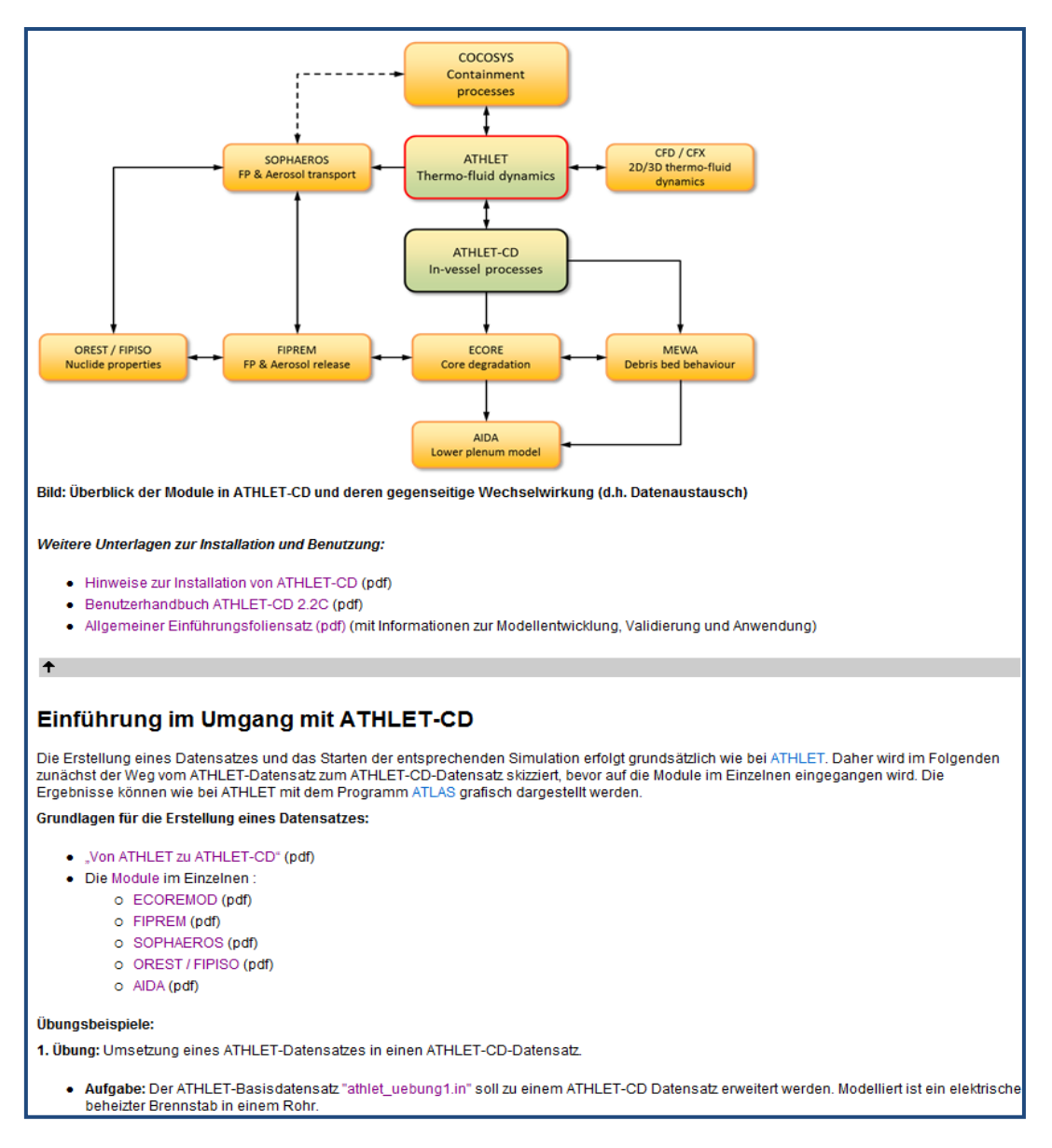

<span id="page-40-0"></span>Abb. 6.1 SfH-Auszug zum Abschnitt "Störfallanalyse mit ATHLET-CD"

Des Weiteren wurde auch eine Einstiegsseite mit weiterführenden Dokumenten zum Rechenprogramm COCOSYS erstellt. Die Einführung erfolgt dabei in Form von Foliensätzen geordnet nach den Themen Grundlagen, Bedienung, Pre- und Postprocessing, Thermohydraulik, Nodalisierung, Wasserstoff, Pyrolyse, Aerosole, Spaltprodukte, Iod-Chemie, spezielle Modelle (wie Filtermodelle, Pool Scrubbing etc.), Melt Core Concrete Interaction, Validierung und Anwendungen. Anhand eines Anwendungsbeispiels auf Basis eines Konvoi – Simulatormodells werden schließlich die programmtechnischen Voraussetzungen und die notwendigen Änderungen an den Eingabedatensätzen demonstriert sowie Hinweise zur Durchführung gekoppelter Simulationen gegeben. Als konkretes Anwendungsbeispiel wurde die Analyse des Störfalls "Station Blackout ohne Notfallmaßnahmen" herangezogen, die im Rahmen eines parallel laufenden Vorhabens durchgeführt wurde. Für das SfH wurden die erzielten Analyseergebnisse in einem Foliensatz aufbereitet.

Die weiteren Arbeiten am Störfallanalysenhandbuch betrafen die Darstellung, wie gekoppelte Analysen sinnvoll ausgewertet werden können. Dies betrifft sowohl die Identifikation und Interpretation relevanter Informationen aus den Ausgabedateien der Simulationsrechnungen als auch die Möglichkeit der Datenaufbereitung mit Hilfsprogrammen in Listenform oder in grafischer Form. Zur Auswertung der Simulationen stehen Hilfsprogramme wie "Postprocessing Plot Data" und "COCPLOT" zur Verfügung. Anwendungsspezifische Informationen zum Umgang mit diesen Programmen wurden für das Störfallanalysenhandbuch aufbereitet.

- − Mit dem Programm "Postprocessing Plot Data" können ausgewählte Größen aus der Ausgabedatei in Listenform herausgeschrieben bzw. durch mathematische Operationen aufbereitet werden.
- − Mit dem Grafikprogramm COCPLOT können COCOSYS-Ausgabedaten auf verschiedenste Art ausgewertet werden (zeitabhängige Kurvenverläufe, Temperaturprofile, Dreistoffdiagramme, Ausführung von Transformationen und numerischen Operationen). Für den Einsatz von COCPLOT wurde anhand des Anwendungsbeispiels eine weiterführende Beschreibung erstellt.

## <span id="page-42-0"></span>**7 Zusammenfassung und Ausblick**

Ziel des Vorhabens war die Weitentwicklung des elektronischen Handbuchs für Störfallanalysen (SfH) unter Berücksichtigung des aktuellen Standes von Wissenschaft und Technik. Das SfH unterstützt den Entwickler und Anwender von Störfallanalysen nun sowohl für deutsche Druck- als auch für Siedewasserreaktoren im Leistungs- und Nichtleistungsbetrieb. Das im SfH aufbereitete Wissen kann zur Erstellung von Stellungnahmen zu Einzelthemen, zu dem Einsatz neuerer Methoden und Rechenprogramme sowie zu Aspekten der Sicherheitsbewertung herangezogen werden. Die Aufbereitung des Inhalts erfolgt mehrstufig, so dass verschiedene Einstiegsmöglichkeiten für Nutzer mit unterschiedlichem Hintergrund zum Themenbereich "Störfallanalysen" eröffnet werden.

Die grundlegende technische Basis des SfH, welche aus dem Vorläufervorhaben vollständig übernommen werden konnte, stellt einen Kompromiss aus einer systemunabhängigen Entwicklungsumgebung mit hohem Freiheitsgrad der Entwicklung mit einer vollständigen Integration des SfH zur Anwendung im GRS-internen Portal dar. Im Rahmen dieses Vorhabens wurde das SfH an neue Hard- und Software sowie die Ablage- und Dateistruktur an die neuen Inhalte angepasst und erweitert. Die Verwaltung der Dateien und Dokumente erfolgt über ein Client-Server-System mit Versionskontrolle und schützt so vor Datenverlust. Ferner werden bestehende Netzwerkkomponenten eingebunden, die eine Zugriffsbeschränkung restriktiver Daten realisiert.

Die Aufarbeitung der Inhalte im Rahmen des SfH folgt im Grundsatz den Vorgehensweisen bei der Durchführung von Störfallanalysen bzw. bei der Anwendung von Erkenntnissen aus Störfallanalysen für gutachterliche Fachberatungen. Die übergeordneten Themenfelder – entsprechend dem Inhaltsverzeichnis (siehe Abb. 7.1) – sind:

− "Erstellen einer Störfallanalyse" – in diesem Bereich erfolgt die Aufarbeitung sämtlicher Arbeitsschritte, die für die Durchführung von Störfallanalysen mit ATHLET(-CD) oder mit den gekoppelten Rechencodes ATHLET(-CD)/COOCOSYS bzw. ATHLET/Quabox-Cubbox bedeutsam sind. Hierbei wurde insbesondere Wert auf die Unterstützung für die Anwendung der Simulationssoftware und auf Diskussionen von Störfallanalysen anhand zahlreicher Beispiele gelegt. Ergänzt wird dieser Abschnitt mit spezifischen Unterlagen zu Anlagen- und Systemverhalten.

- − "Erstellen von Datenbasen" darin werden Informationen zur Entwicklungsumgebung für die Erstellung von Eingabedatensätzen und Simulatoren sowie Anleitungen für Entwickler anhand von Beispielen bereitgestellt.
- − "Bewertung einer Störfallanalyse" umfasst Hintergründe und Anleitungen für die Bewertung von Störfallanalysen. Ferner werden die Begriffe Schutzzielkonzept und das gestaffelte Sicherheitskonzept anhand beispielhafter Analysen erläutert.
- − "Durchgeführte Störfallanalysen" dieser Abschnitt ist als Nachschlagebereich konzipiert und an alle Analysten (unabhängig vom Wissensstand) gerichtet. Eine Strukturierung der aufbereiteten Erkenntnisse der durchgeführten Störfallanalysen erfolgt dabei nach Sicherheitsebenen und Ereignisklassen (auf Basis der Sicherheitskriterien für Kernkraftwerke) oder nach dem Anlagentyp. Die jeweiligen Ereignisse wurden hierzu anhand von standardisierten Kurzzusammenfassungen mit charakteristischen Merkmalen aufbereitet und mit Verweisen auf weiterführende, detaillierte Diskussionen dieser Ereignisse (im Form von Foliensätzen oder Berichtsauszügen) versehen. Das SfH beinhaltet nun insgesamt 73 aufbereitete Störfallanalysen (60 für DWR und 13 für SWR).
- − "Themenbereich" enthält Einführungs- bzw. Übersichtsseiten zu ausgewählten Themen wie zum "Clogging" und zur "Deborierung". Die Aufbereitung von Themen zu methodischen Vorgehensweisen (z. B. zur Anwendung verkürzter Verfahren zur Durchführung von Unsicherheitsanalysen) wurde zweckmäßigerweise dem Abschnitt "Erstellen einer Störfallanalyse" zugeordnet.
- "Regelwerksgrundlagen" umfasst sämtliche Auszüge aus dem kerntechnischen Regelwerk, die für Störfallanalysen von Bedeutung sind. Hierbei werden u. a. sowohl die Sicherheitsanforderungen an KKW sowie weitere Empfehlungen aufgeführt.
- − "Validierung ATHLET" darin werden Erkenntnisse und Erfahrungswerte aus der Entwicklung- und Validierungsphase (insbesondere aus den durchgeführten Validierungsrechnungen) für den Systemcode ATHLET dargestellt.

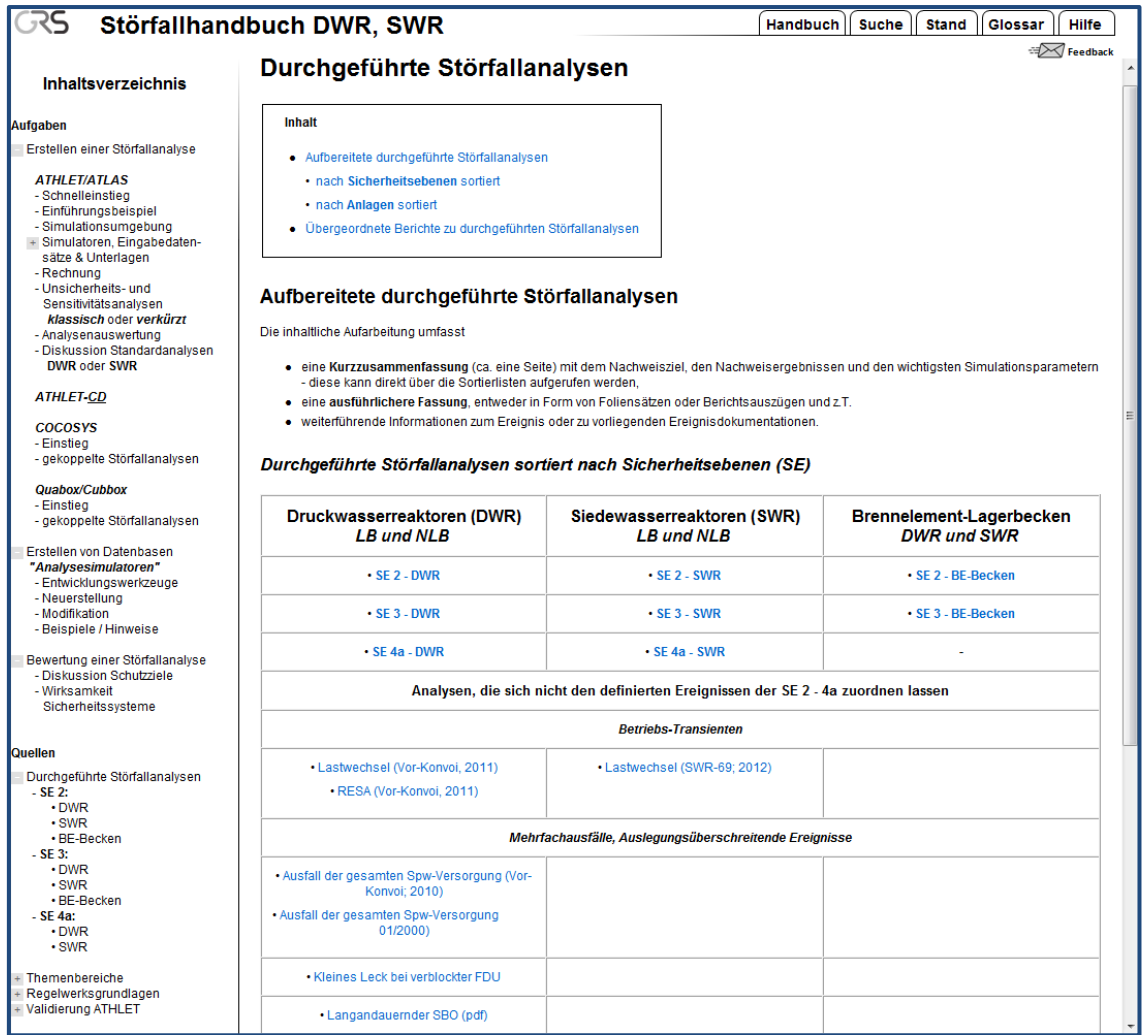

<span id="page-44-0"></span>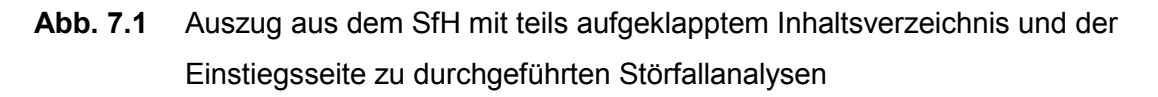

Die einzelnen Themenfelder des SfH decken das Gebiet thermohydraulische Störfallanalysen sowohl für Druck- und Siedewasserreaktoren im Leistungs- sowie im Nichtleistungsbetrieb umfassend ab. Im Hinblick auf unterschiedliche Fragenstellungen und auf dem unterschiedlichen Kenntnisstand der Anwender des SfH werden Ergebnisse und Erfahrungen zu Störfallanalysen aufbereitet. Der zukünftige Einsatz des SfH ist auch dadurch sichergestellt, dass das SfH vollständig in das bestehende, interne GRS-Informationsportal implementiert ist, und zugleich eigenständig und unabhängig weiterentwickelt werden kann.

### <span id="page-46-0"></span>**Literatur**

Hinweis: Die Literatur zum Themenbereich "thermohydraulische Störfallanalysen" für deutsche Druck- und Siedewasserreaktoren (bezogen auf den Leistungs- und Nichtleistungsbetrieb) ist Basis und Bestandteil des SfH. Auf eine Auflistung an dieser Stelle wurde daher verzichtet.

- /DRA 11/ Dräger, P., Cester, F., et al.: Ermittlung des Standes von Wissenschaft und Technik bei der Durchführung und Bewertung von Störfallanalysen und der Verwendung von Analysesimulatoren, Abschlussbericht, GRS-A-3635, Dezember 2011
- /KEA 11/ Kerner, A., Hartung, J., et al.: Schaffung eines Handbuchs für Störfallanalysen deutscher Kernkraftwerke, Abschlussbericht zum Vorhaben 3609 R 01335, AG-Nr. 2989, September 2011
- /MUD 03/ Müller-Ecker, D., Babst, S., et al.: Sicherheitstechnische Bedeutung von Zuständen bei Nicht-Leistungsbetrieb eines DWR, SWR 2274 und SR 2383, Abschlussbericht GRS-A-3114, Mai 2003
- /GRS 11a/ Dräger, P., Pointner, W.: Ermittlung des Standes von Wissenschaft und Technik bei der Durchführung und Bewertung von Störfallanalysen und der Verwendung von Analysesimulatoren (3611 R 01318), Anlage A, Vorhabensbeschreibung, AG-Nr. 3261, September 2011
- /GRS 11b/ RS 1190 Gezielte Validierung von COCOSYS und ASTEC sowie Unsicherheits- und Sensitivitätsanalyse zum Iodverhalten, Antrag auf Arbeitsprogrammänderung und Laufzeitverlängerung an das Bundesministerium für Wirtschaft und Technologie, Mai 2011
- /GRS 11c/ Sicherheits- und Risikofragen im Nachgang zu den nuklearen Stör- und Unfällen in Japan (UM 11 R 01560), Anlage A, Vorhabensbeschreibung, AG-Nr. 3231, Revision 1, September 2011
- /GRS 12/ Kerner, A., Weiterentwicklung eines Handbuchs für Störfallanalysen deutscher Kernkraftwerke, 3612 R 01335, Anlage A, Vorhabensbeschreibung, AG-Nr. 3317, März 2012

/KLS 11/ Kloos, M., Methode mit faktoriellem oder teilfaktoriellem Design zur konservativen Abschätzung der Aussagesicherheit von Simulationsergebnissen, 3608 R 01330, Abschlussbericht, GRS-A-2631, Oktober 2011

# <span id="page-48-0"></span>**Abbildungsverzeichnis**

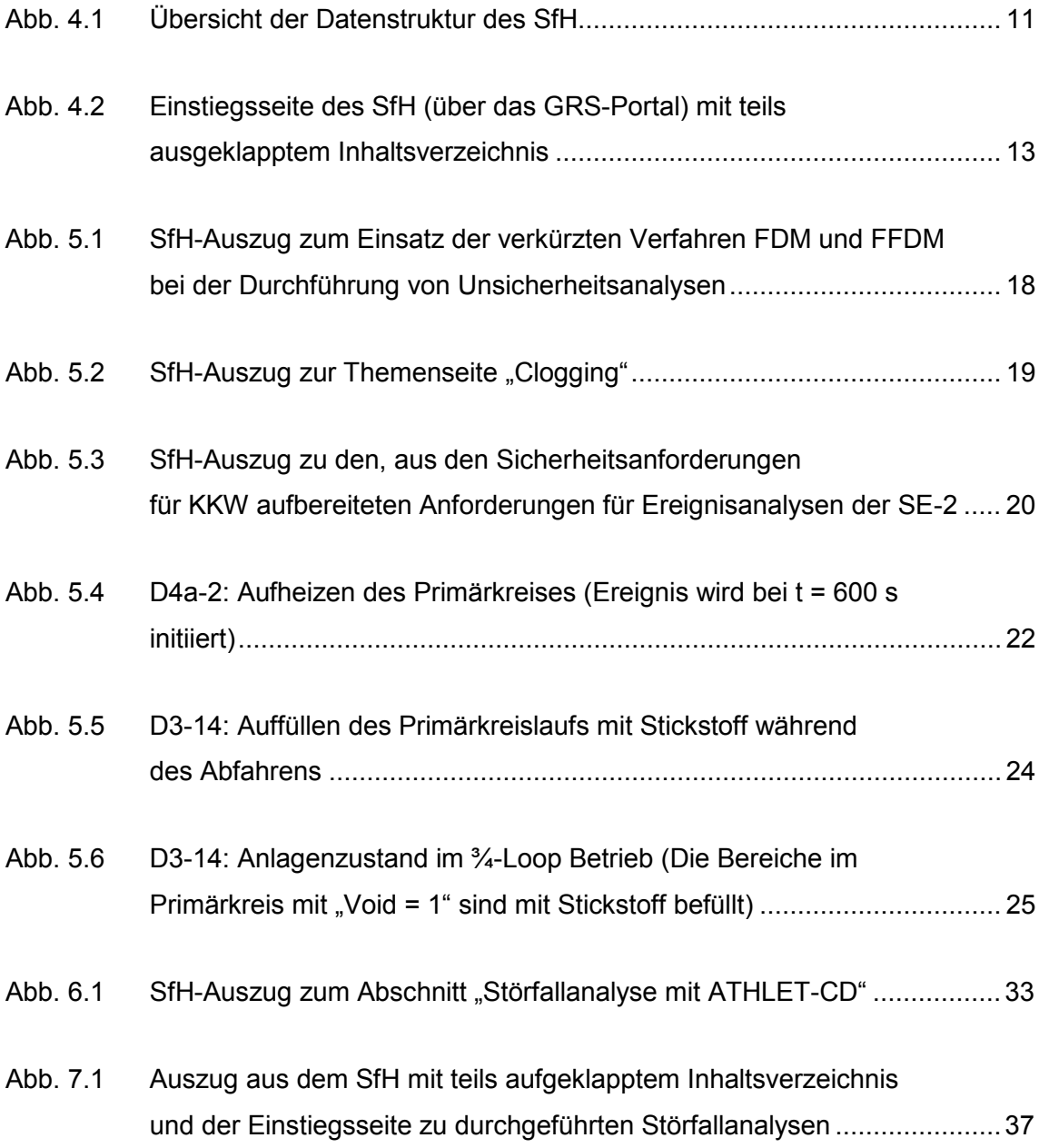

# <span id="page-48-1"></span>**Tabellenverzeichnis**

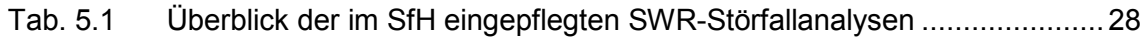

**Gesellschaft für Anlagenund Reaktorsicherheit (GRS) mbH**

Schwertnergasse 1 **50667 Köln** Telefon +49 221 2068-0

Telefax +49 221 2068-888

Forschungszentrum **85748 Garching b.München** Telefon +49 89 32004-0 Telefax +49 89 32004-300

Kurfürstendamm 200 **10719 Berlin**  Telefon +49 30 88589-0 Telefax +49 30 88589-111

Theodor-Heuss-Straße 4 **38122 Braunschweig** Telefon +49 531 8012-0 Telefax +49 531 8012-200

www.grs.de